REPUBLQUE ALGERIENNE DEMOCRATIQUE POPULAIRE Ministère de l'Enseignement Supérieur et de la Recherche Scientifique Université Kasdi Merbah - Ouargla Faculté des sciences appliquées Département de Génie Mécanique

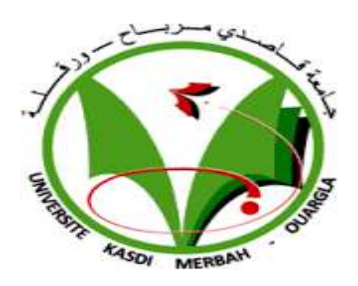

Mémoire

Pour obtenir le Diplôme de master académique Domaine : Sciences et techniques Option : électromécanique Spécialité : maintenance industrielle Présenté Par : LAGHBECHE kamel & RAHMOUNI salah eddine -Thème-

## **Etude du régime rationnel de fonctionnement de la**

## **machine de forage pétrolier**

Soutenu publiquement le: 14/06/2022

Devant le jury composé de :

Mr. BELAKROUM RASSIM Président UKMO

Mme. BENADDI HADDA Examinateur UKMO

Mlle. KHETTABI RYM Encadreur UKMO

Année universitaire 2021/2022

# Remerciement

D'abord nous remercions le bon Dieu qui nous a donné la foi, le Courage et a patience pour bien mener ce travail. Ensuite j'exprime mon profonde gratitude à mon encadreur Mis. KHETTABI RYM qui a accepté de diriger ce travail, ses conseils et sa disponibilité durant toute l'année pour arriver à concrétiser ce document. Par ailleurs nous tenons à remercier les membres du jury qui nous ont fait l'honneur par leurs disponibilités, à accepter d'évaluer ce travail. Enfin, je tiens à remercier les personnes qui nous ont aidés de près ou de loin.

I

*Dédicace* 

*Je dédie ce modeste travail A mes chers parents pour leur soutien, leur patience, Leur encouragement durant mon parcours scolaire, A ma sœur et mon frère ainsi a toute ma famille, Et a tous mes amis, A Mon encadreur Mlle. KHETTABI RYM &*

*A l'agence de voyage HASSI TOURING qui m'ont bien aidé à atteindre ce modeste travail*

*LAGHBECHE KAMEL* 

*Dédicace*

*A l'aide de DIEU tout puissant, qui trace le chemin de ma vie, j'ai pu arriver à réaliser ce modeste travail que je dédie:*

*Mes chers parents pour leurs soutiens incorporables au cours de la période de mes études, je souhaite que ce travail soit un témoignage de ma profonde affection et reconnaissance du sacrifice de mes parents.*

*A Mon encadreur Mlle. KHETTABI RYM qui doit voir dans ce travail la fierté d'un savoir bien acquis.*

*À mes sœurs et mes amis, Et à tous ceux qui ont participé de près ou de loin à la réalisation de ce projet je dédie le fruit de ce mémoire.*

*RAHMOUNI salah eddine*

#### **RESUME**

#### **Résumé**

 L'optimisation du taux de pénétration (ROP, Rate Of Penetration) a une grande influence sur les coûts de forage. Pour trouver un (ROP) optimal il faut tirer les meilleurs avantages que possible sur les paramètres de forage. Au cours de cette étude la méthode RSM a été adoptée pour étudier la variation de ROP face aux variations des différents paramètres mécaniques et hydrauliques tels que le poids sur l'outil (WOB, Weight on Bit), et la vitesse de rotation (RPM, Rotation Per Minute), et le Débit de la boue (Q, Flow). Le travail concerne l'analyse et le traitement des données expérimentales pour développer le modèle mathématique qui explique la relation entre les différents paramètres et le taux d'avancement. L'application de la méthode choisie permet de déterminer les paramètres optimaux du régime rationnel de fonctionnement de la machine de forage. Les résultats obtenus montrent que le model développé est bien ajusté, ainsi que la bonne corrélation entre les données prédites et expérimentales.

**Mots-clés** : Plans d'expériences - méthode de surface de réponse - optimisation - modélisation - taux d'avancement - Forage.

#### **Abstract**

 The optimization of the penetration rate (ROP, Rate Of Penetration) has a great influence on the drilling costs. to find an optimal (ROP) it is necessary to obtain the best possible advantages over the drilling parameters. During this study, the RSM method was adopted to study the variation of ROP in the face of variations in the various mechanical and hydraulic parameters such as tool weight (WOB, Weight on Bit), and rotation speed (RPM, Revolution Per Minute), and Q (Flow). The work concerns the analysis and processing of experimental data to develop the mathematics that explains the relationship between the different parameters and the rate of progress. The application of the chosen method makes it possible to determine the optimum parameters of the rational operating speed of the drilling machine. The results obtained show that the developed model is well adjusted, as well as the good correlation between the predicted and experimental data.

**Keywords**: Design of experiments - response surface method - optimization - modeling - rate of progress - Drilling.

#### **ملخص**

إن تحسين معدل الاختراق (ROP) له تأثير كبير على تكاليف الحفر. من أجل العثور على أفضل(ROP) ، من الضروري استخالص أفضل المزايا الممكنة على معلمات الحفر. خالل هذه الدراسة تم اعتماد طريقة RSM لدراسة تباين ROPفي مواجهة التغيرات في مختلف المعلمات الميكانيكية والهيدروليكية مثل الوزن على األداة )WOB (، وسرعة الدوران )RPM (وتدفق )Q (، يتعلق العمل بتحليل ومعالجة البيانات التجريبية لتطوير النموذج الرياضي الذي يفسر العالقة بين معلمات المختلفة ومعدل التقدم. يتيح تطبيق الطريقة المختارة تحديد المعلمات المثلى لسرعة التشغيل الرشيدة لألة الحفر تظهر النتائج التي تم الحصول عليها أن النموذج المطور قد تم تعديله جيدًا، فضلاً عن العلاقة الجيدة بين البيانات المتوقعة والتجريبية.

**الكلمات المفتاحية :** التصاميم التجريبية - طريقة سطح االستجابة - التحسين – النمذجة - الحفر- معدل التقدم

### **SOMMAIRE**

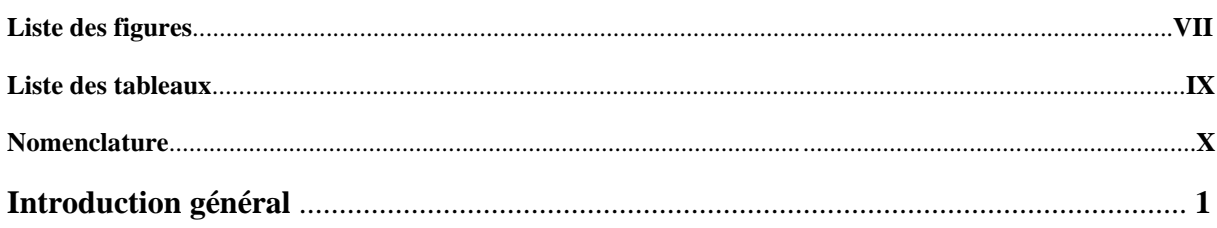

### Chapitre I : Généralités sur le forage

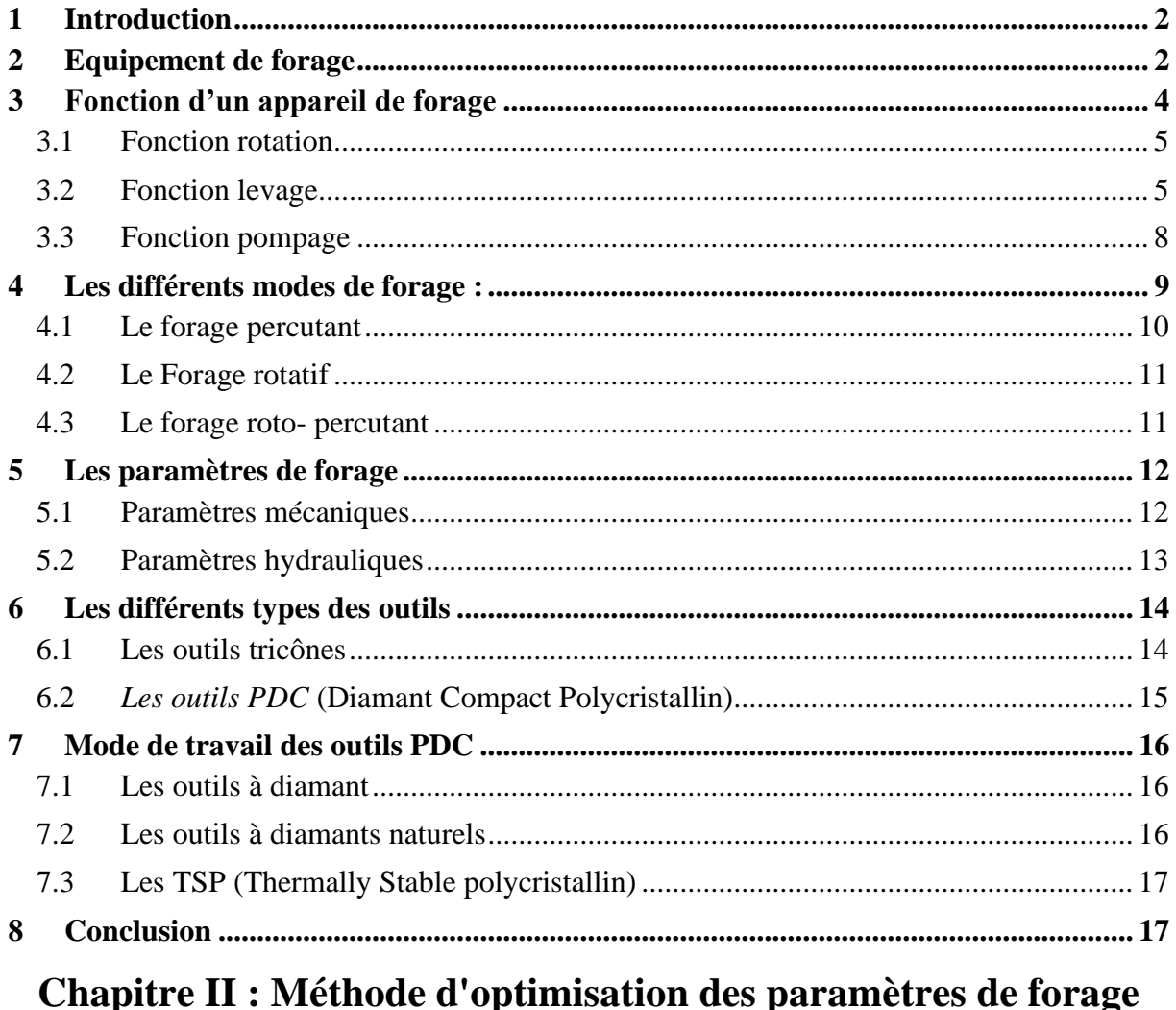

#### $\mathbf{1}$  $\overline{2}$ 2.1  $2.2$  $3^{\circ}$  $3.1$  $3.2$  $\overline{\mathbf{4}}$ 4.1

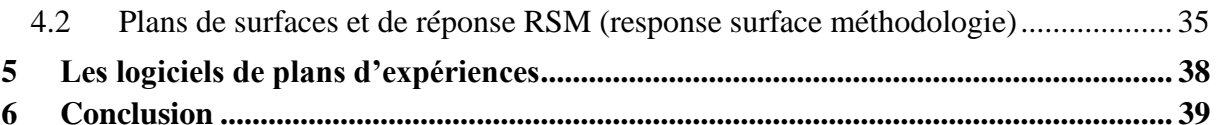

## Chapitre III : Application de la méthode RSM design Box-**Behnken**

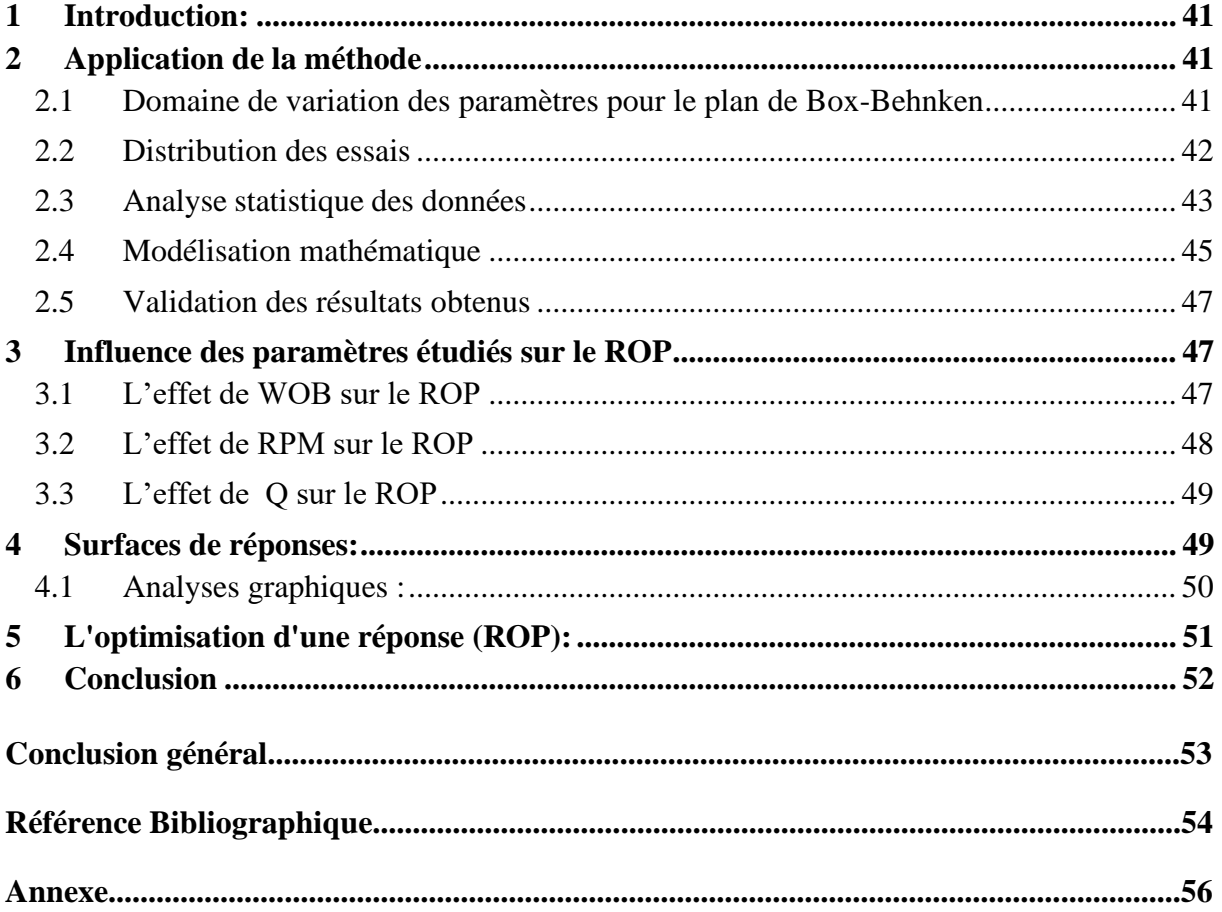

### **LISTE DES FIGURES**

## **Chapitre I**

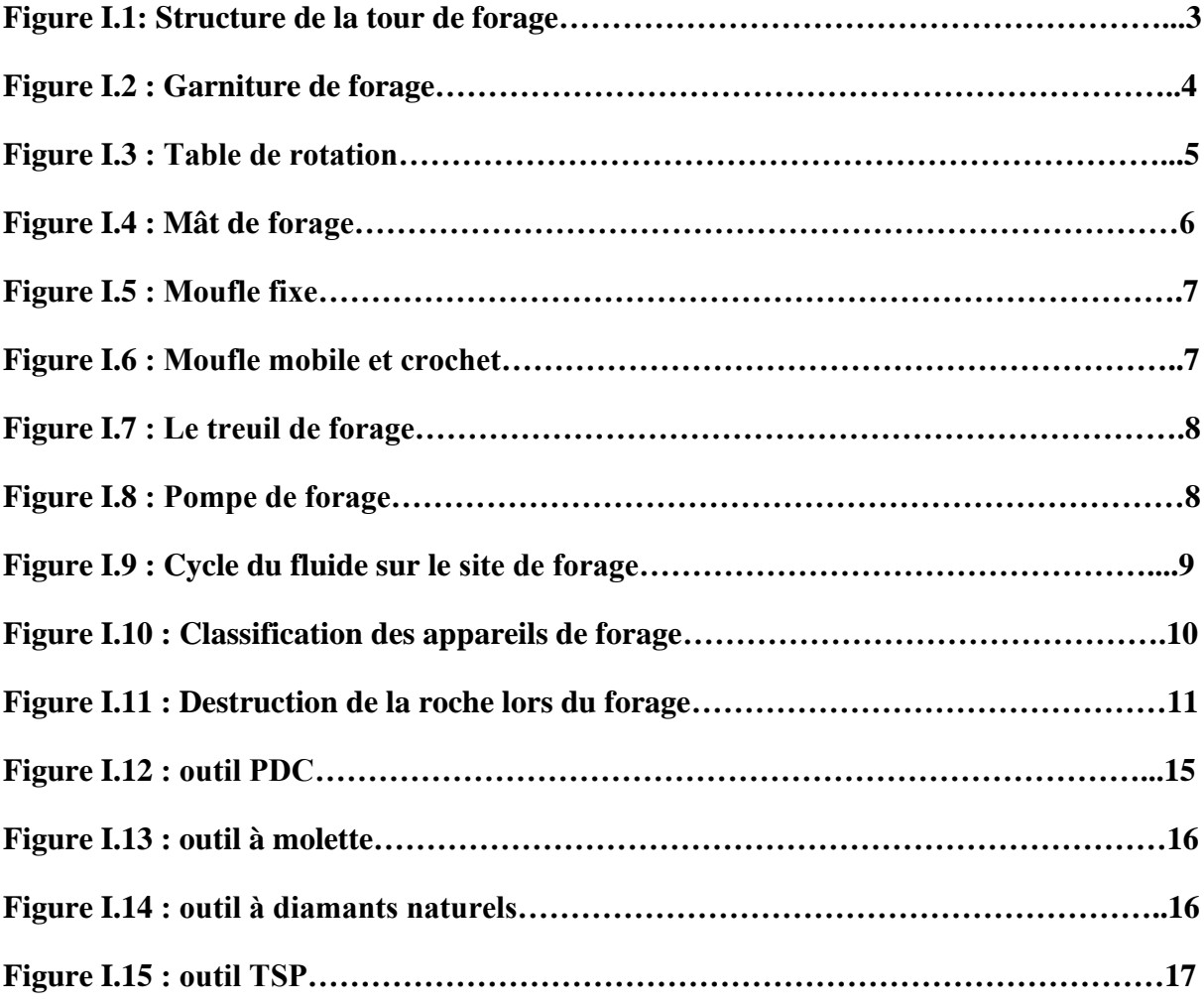

## **Chapitre II**

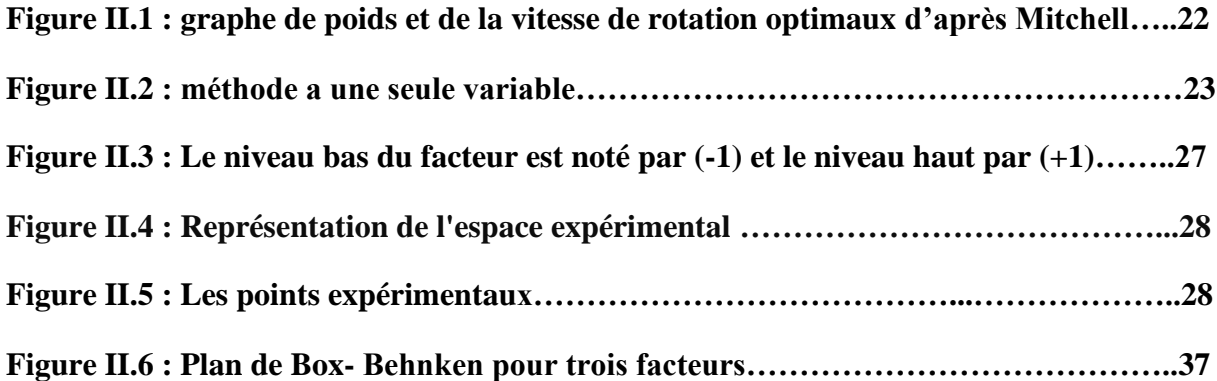

## **Chapitre III**

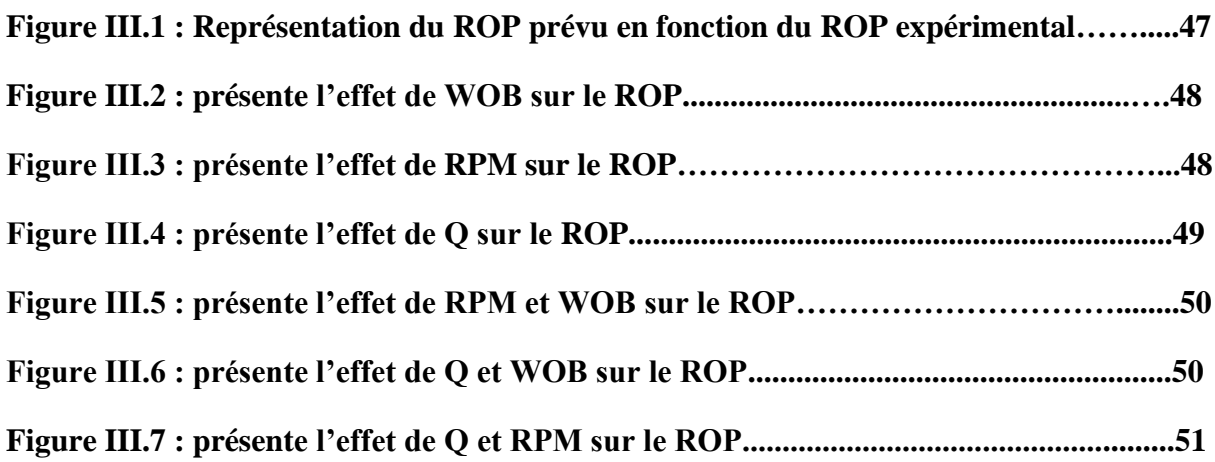

## **Chapitre II**

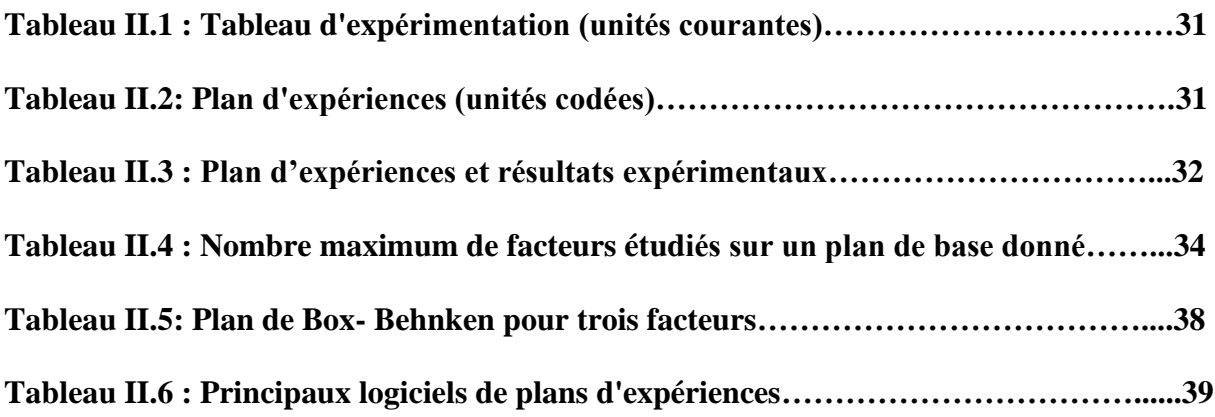

## **Chapitre III**

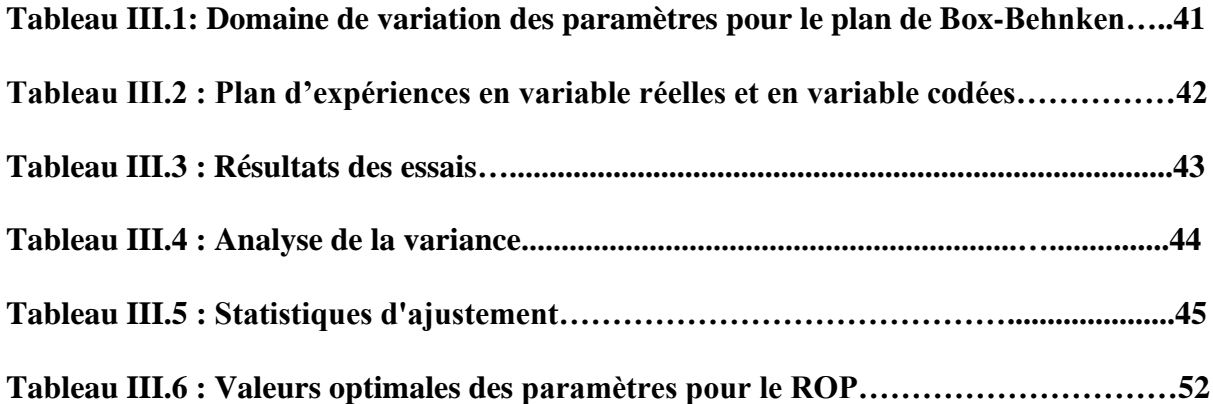

ſ

### **NOMENCLATURE**

**WOB :** poids appliqué sur l'outil (Weight on Bit**).**

**RPM :** Vitesse de rotation de l'outil de forage **(**Rotation Per Minute).

**Q :** est le Débit de la boue.(variable physique)

**ROP :** Rate Of Pénétration (La vitesse d'avancement de l'outil de forage).

**PE** plan d'expérience

**BHA**: Bottom Hole Assembly

**WOH L** : C'est le poids de la garniture

**WOH F** : C'est le poids de la garniture durant le forage.

**PDC**: Polycrystalline diamond compact.

**TSP**: Thermally Stable Polycrystalline.

**RSM** : est méthode des surfaces de réponse **(**réponse surface méthodologie).

**ANOVA : (**analyses of variance).

**R2 :** Coefficient de détermination.

**Y :** est le vecteur des réponses

**X** : la matrice du modèle.

**a :** est le vecteur des coefficients.

X: est la matrice transposée de X.

**X-1** : est la matrice inversée de X.

**X<sup>i</sup>** : représente le niveau attribué au facteur i par l'expérimentateur

**a0, ai, aij, aii:** sont les coefficients du modèle mathématique

**ε**: erreur totale.

X

 L'optimisation vise à améliorer les variables opérationnelles pendant le processus de forage, telles que le poids sur l'outil, la vitesse de rotation, les propriétés de la boue et la nature de la formation, afin d'améliorer les performances de forage. La compréhension des relations entre les différents paramètres de forage permet d'établir des concepts théoriques et pratiques pour un meilleur contrôle des opérations de forage. Les paramètres de forage sont les différents facteurs qui déterminent le taux de pénétration. Ces paramètres sont classés en deux catégories principales. Paramètres mécaniques liés au type et à la forme de l'outil, au poids, à la vitesse de rotation. Paramètres hydrauliques qui sont le débit de la boue, la pression, la nature et les caractéristiques du fluide de forage. Ce travail est principalement axé sur l'amélioration du taux de pénétration en fonction de la variation des paramètres mécaniques. Pour atteindre cet objectif, nous avons adopté une approche qui traite les données obtenues expérimentalement pour arriver à des valeurs qui permettent l'optimisation de la conception des opérations de forage. La méthode RSM (response surface methodology) est l'une des méthodes d'études récentes qui ont été menées pour développer les opérations d'exploration pétrolière.

 Le travail actuel repose sur les interrelations expérimentales de divers facteurs qui affectent le taux de pénétration pour rationaliser l'opération de forage. Dans ce contexte, l'étude a été élaborée salon trois axe. La première partie a été concernée la description de l'installation de forage, ainsi que les différents paramètres de forage. La deuxième partie a été consacrée à les méthodes d'optimisation des paramètres de forage, les solutions proposée par les chercheurs pour résoudre les problèmes dans ce domaine, ainsi que la modélisation mathématique qui explique la relation entre les déférents paramètres. La dernière partie a été concernée à l'application de la méthode d'optimisation avec l'analyse des résultats obtenus du traitement des données expérimentales.

# *Chapitre I :*

# *Généralités Sur Le Forage*

#### <span id="page-13-0"></span>**1 Introduction**

Le forage pétrolier est l'ensemble des opérations permettant d'atteindre les roches poreuses et perméables du sous-sol, susceptibles de contenir des hydrocarbures liquides ou gazeux.

L'implantation d'un forage pétrolier est décidée suite a des études géologiques et géophysiques effectuées sur un bassin sédimentaire. Ces études permettent de se faire une thèse de la constitution du sous-sol et des possibilités de gisements, mais elles ne peuvent préciser ou non la présence d'hydrocarbures. Seuls les forages pourront confirmer les hypothèses faites et mettre en évidence la nature des fluides contenus dans les roches.

#### <span id="page-13-1"></span>**2 Equipement de forage**

Un système de forage est composé de deux parties : l'installation de forage et de garniture :

➢ L'installation de forage est la partie située à la surface du sol. Elle comprend une tour, appelée derrick ou mât, sur laquelle sont situés les équipements de levage et de plancher qui permettent la manutention, le vissage et dévissage des tiges et le changement de l'outil (trépan).

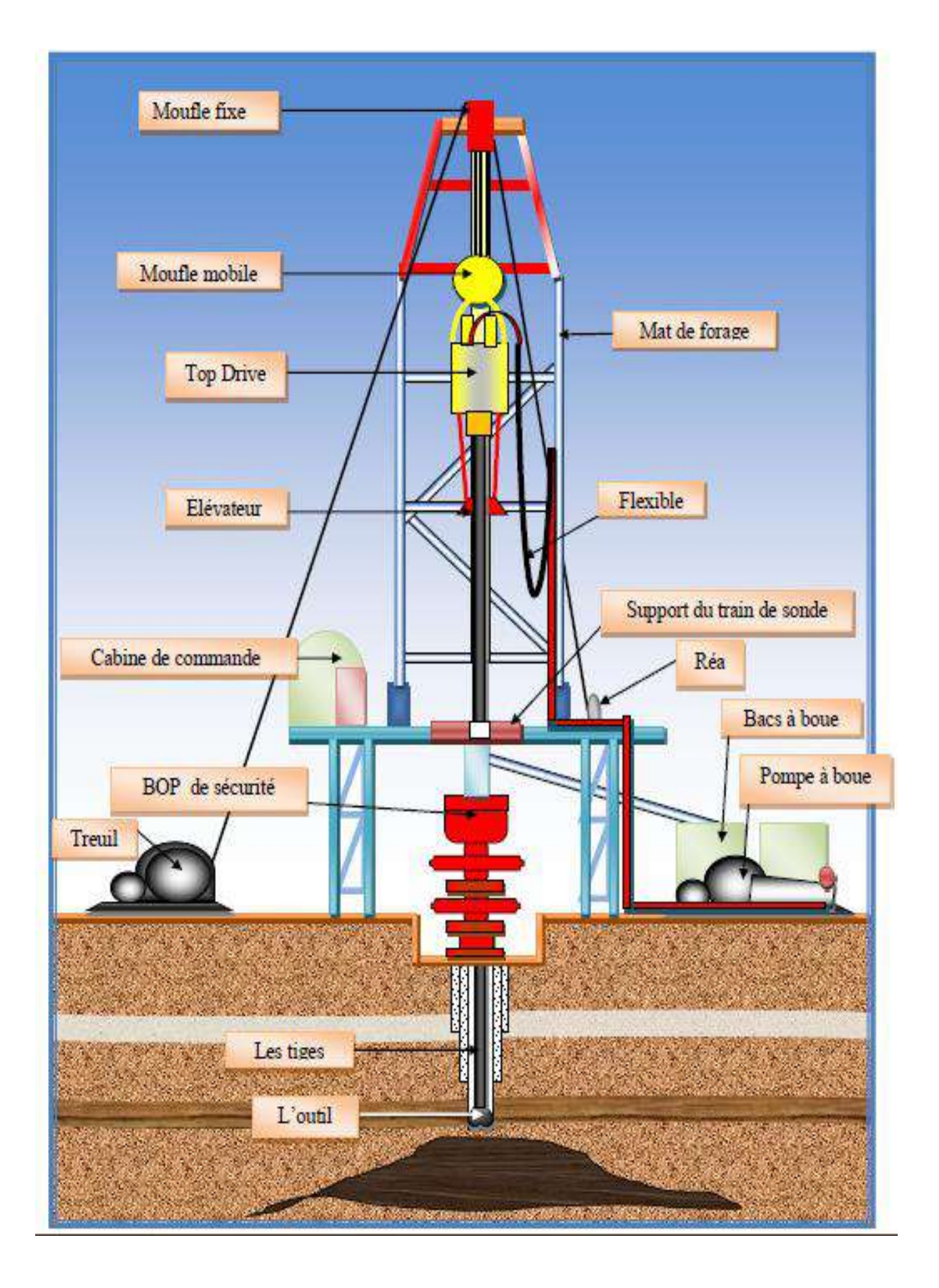

**Figure I.1: Structure de la tour de forage [1]**

- ➢ Garniture de forage : C'est la partie qui opère dans le puits, elle établit une liaison entre la table de rotation (en surface) et l'outil de forage (trépan).Elle est aussi appelée « arbre de forage » dont les principaux rôles sont :
	- Transmettre l'énergie nécessaire à la désagrégation de la roche.
	- Guider et contrôler la trajectoire du puits.
	- Transmettre la force de poussée.
	- Assurer la circulation du fluide.

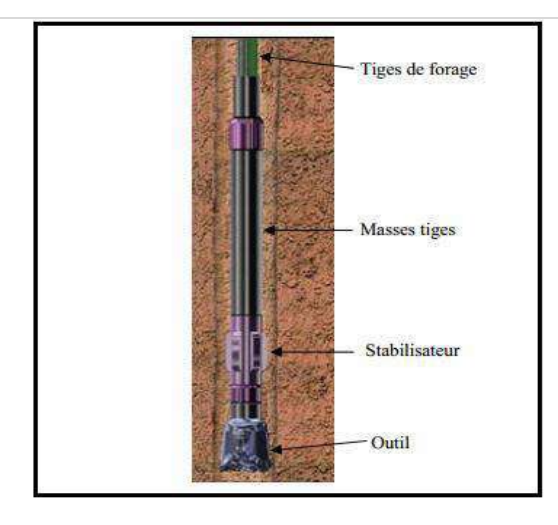

 **Figure I.2 : Garniture de forage. [2]**

#### <span id="page-15-0"></span>**3 Fonction d'un appareil de forage**

Les installations de forage employées pour le forage rotary des puits profonds représentent un ensemble de différentes machines, mécanismes et bâtiments.

Au cours de forage rotary d'un puits profond, à l'aide d'une installation de forage, on réalise les opérations suivantes :

- Descente de la colonne de tige de forage dans le puits.
- Rotation d'un outil de forage.
- Injection du liquide de forage dans le puits afin de remonter les déblais de terrain découpés, refroidir le trépan et consolider les parois du puits.
- Rallongement de la colonne de tiges de forage par la mesure de l'augmentation de la profondeur du puits.
- Montée de la colonne des tiges pour remplacer un outil de forage usé.
- Evacuation de déblais du terrain par le liquide de forage et préparation d'un nouveau liquide.

Descente des colonnes de tubage. [3]

L'ensemble de tous ces équipements qui travaillent au-dessus de la surface permettent d'assurer trois fonctions principales :

#### <span id="page-16-0"></span>**3.1 Fonction rotation**

Pour faire tourner l'outil, on visse au sommet des tiges, de forme cylindrique, une autre tige de section carrée ou hexagonale, appelée tige d'entraînement [Kelly], et on l'introduit dans un moyeu appelé table de rotation [rotary table]. [3]

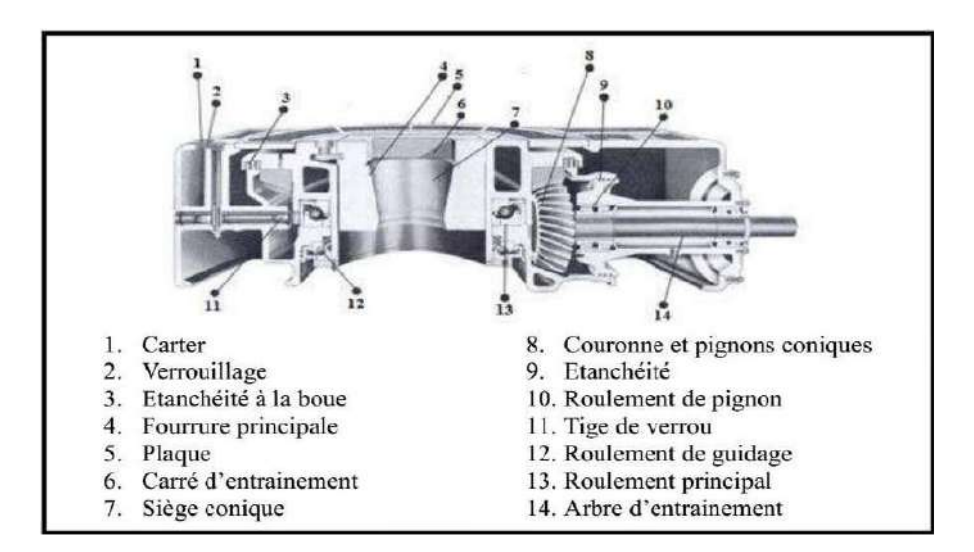

**Figure I.3 : Table de rotation [4]**

#### <span id="page-16-1"></span>**3.2 Fonction levage**

 Pour soulever la garniture de forage (ensemble tiges - tiges lourdes – masse-tiges), il faut utiliser une grue de grande capacité, car la garniture de forage peut atteindre un poids supérieur à 150 tonnes ou plus. Cette grue est constituée :

- d'un mât.
- d'un treuil.
- d'un palan comprenant les moufles fixe et mobile et le câble. [3]

#### **3.2.1 Le mât de forage**

 C'est le « trépied » qui supporte le palan. Il a remplacé la tour pour la rapidité de son montage et démontage.

 A son sommet est placé le moufle fixe. Une passerelle d'accrochage est placée à son milieu ; elle sert de lieu de travail pour l'accrocheur, qui accroche ou décroche les « longueurs » de tiges lors de la remontée ou la descente de l'outil dans le puits. Une autre passerelle de

hauteur ajustable, placée plus bas, sert à guider le tubage pour le visser et le descendre dans le puits.

Un plancher de travail est aménagé aux pieds du mât. Il sert d'aire de travail pour l'équipe.

Une cabine est aménagée sur ce plancher pour permettre aux ouvriers de se reposer.

Le plancher est surélevé de quelques mètres au-dessus du sol, pour permettre l'introduction des éléments de la tête de puits et des obturateurs.

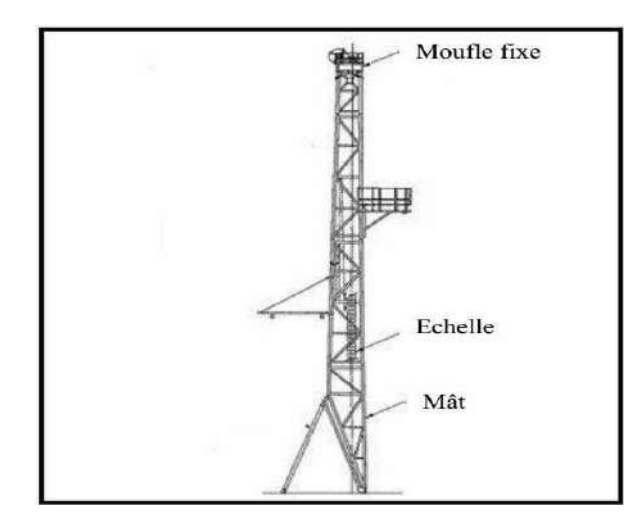

 **Figure I.4 : Mât de forage [4]**

Les toutes reposes sur une substructure robuste, formée de caissons en treillis de fer soudés. Un plan incliné est conçu pour faire remonter les tiges sur le plancher pour les descendre dans le puits. L'ensemble est posé sur une plate-forme en béton armé, préalablement aménagée sur le sol. [3]

#### **3.2.2 Le moufle**

 Le mouflage est l'enroulement du câble de forage entre les poulies des moufles fixe et mobile en plusieurs brins (jusqu'à 14 brins). Le mouflage permet de démultiplier le poids de la garniture de forage et diminuer la vitesse de son déplacement. En négligeant les frottements, la charge au crochet est divisée par le nombre de brin. [3]

#### **a. Moufle fixe**

 C'est l'ensemble des poulies sur lequel passe le câble. Il est supporté par la plateforme supérieure de la tour de forage. [4]

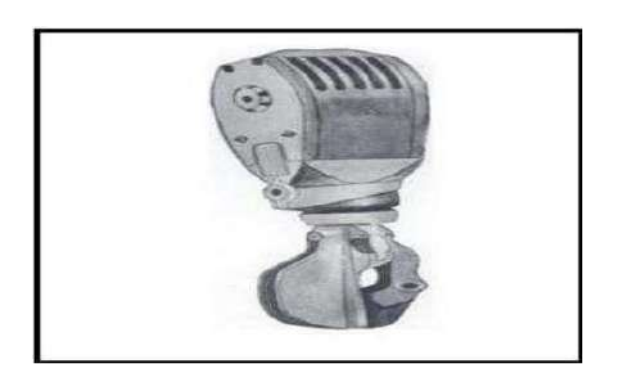

**Figure I.5 : Moufle fixe [4]**

#### **b. Moufle mobile et crochet**

 Ils sont en général (Figure I.6), c'est-à-dire que l'ensemble des poulies et du crochet sont assemblés d'une maniéré compacte. Le crochet comporte un amortisseur pour limiter les chocs à la reprise de la charge et faciliter le vissage des connexions. Aux deux oreilles latérales sont suspendus les bras de l'élévateur. [4]

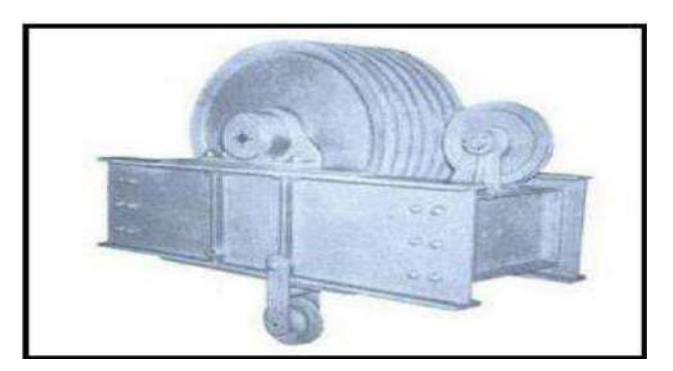

**Figure I.6 : Moufle mobile et crochet [4]** 

#### **3.2.3 Le treuil de forage**

 Le treuil de forage est l'organe principal de la sonde; par sa capacité il caractérise Le rig (sonde de forage) en indiquant la profondeur de forage que peut atteindre l'appareil de forage.

Le treuil regroupe un ensemble d'éléments mécaniques et assure plusieurs fonctions :

- Les manœuvres de remontée et de descente (levage) du train de sonde à des vitesses rapides et en toute sécurité, ce qui constitue sa principale utilisation.
- L'entraînement de la table de rotation quand celle-ci n'est pas entraînée par un moteur indépendant.
- les visages et dévisages du train de sonde ainsi que les opérations de curage. [3]

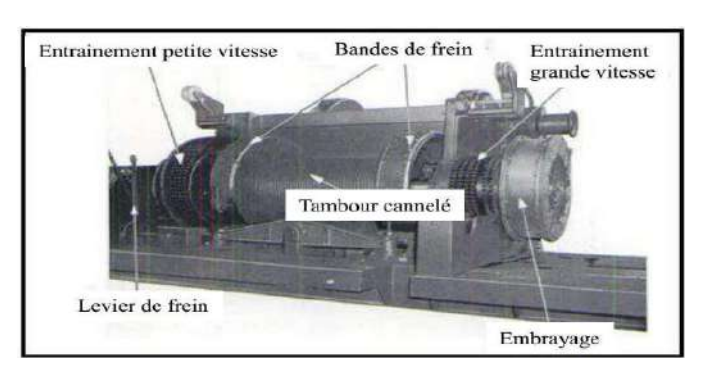

**Figure I.7 : Le treuil de forage [4]**

#### **3.2.4 Câble de forage**

 Les câbles utilisés sur l'installation de sondage sont des câbles en acier mais dont l'âme peut parfois être en chanvre. Autour de l'âme sont enroulés des torons, chacun de ces torons étant composés d'un certain nombre de fils d'acier. [4]

#### <span id="page-19-0"></span>**3.3 Fonction pompage**

 La fonction pompage assure l'acheminement du fluide de forage depuis l'aspiration de la pompe jusqu'au retour aux bassins.

La boue [mud] est fabriquée dans des bassins de grande capacité. Elle est ensuite aspirée par des pompes [mud pumps] et refoulée dans les tiges creuses. Elle descend le long de la garniture de forage [drilling string], sort par les orifices de l'outil, remonte dans l'espace annulaire entre la garniture de forage et le puits jusqu'en surface. Là, elle est recueillie dans un tube vertical (tube fontaine), puis acheminée par un autre horizontal (goulotte) vers des tamis vibrants, pour être débarrassée des déblais [cuttings], avant d'être réinjectée dans le puits [well]. [3]

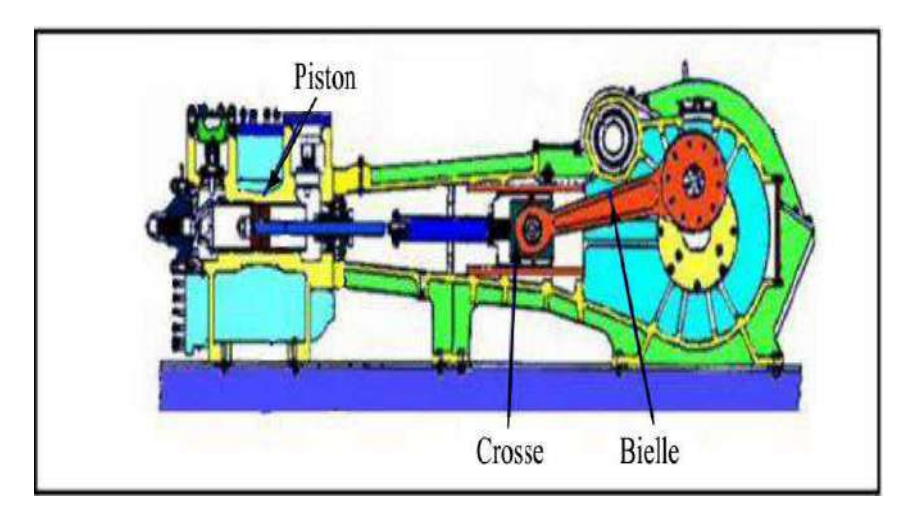

**Figure I.8 : Pompe de forage [4]**

#### **3.3.1 Cycle de la boue de forage**

Le départ de ce cycle, quand le foreur démarre les pompes à boue, ces pompes aspirent la boue des bassins par l'intermédiaire d'un tuyau flexible placé à la tête d'injection, cette dernière reliant la tige carrée au moufle, on injecte la boue de forage à l'intérieur des tiges. Elle débouche de l'outil par des trous aménagés dans le corps même de l'outil. Elle permet également, en remontant, d'entraîner avec elle par l'espace compris entre l'extérieur des tiges et la paroi du trou les débris de roche broyée. Ces débris sont évacués en surface sur des tamis vibrants ; la boue ainsi libérée de ces débris revient vers des bassins à boue et sera de nouveau injectée à l'intérieur des tiges.

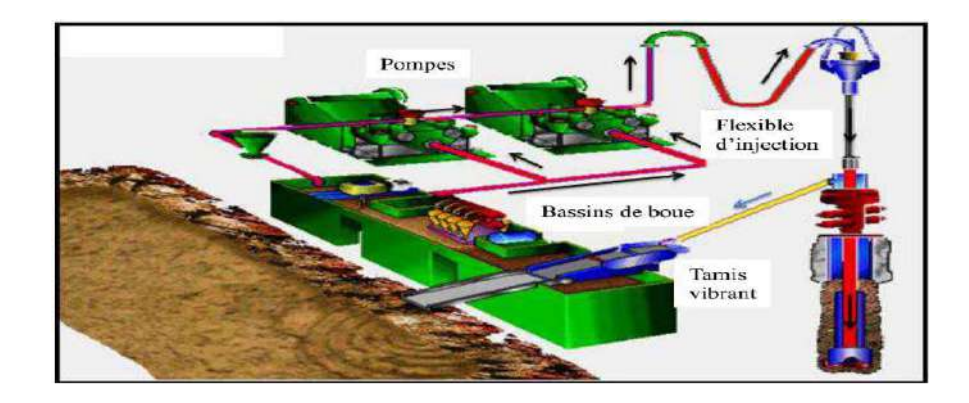

**Figure I.9 : Cycle du fluide sur le site de forage [4]**

#### <span id="page-20-0"></span>**4 Les différents modes de forage :**

 Un appareil de forage est constitué d'un ensemble d'équipements, permettant les fonctions de levage, rotation et pompage afin de réaliser un sondage, ainsi que des équipements de sécurité, notamment ceux de mise en sécurité du puits en cas de venue.

La classification d'un appareil de forage se fait en premier lieu par une capacité ou bien une profondeur de forage maximale :

- **Appareil léger :** pour des profondeurs inférieur à 2000 m.
- **Appareil moyen :** pour des profondeurs comprises entre 2000-3500 m.
- **Appareil lourd :** pour des profondeurs comprises entre 3500-6000 m.
- **Appareil ultra- lourd :** pour des profondeurs supérieures à 6000 m.

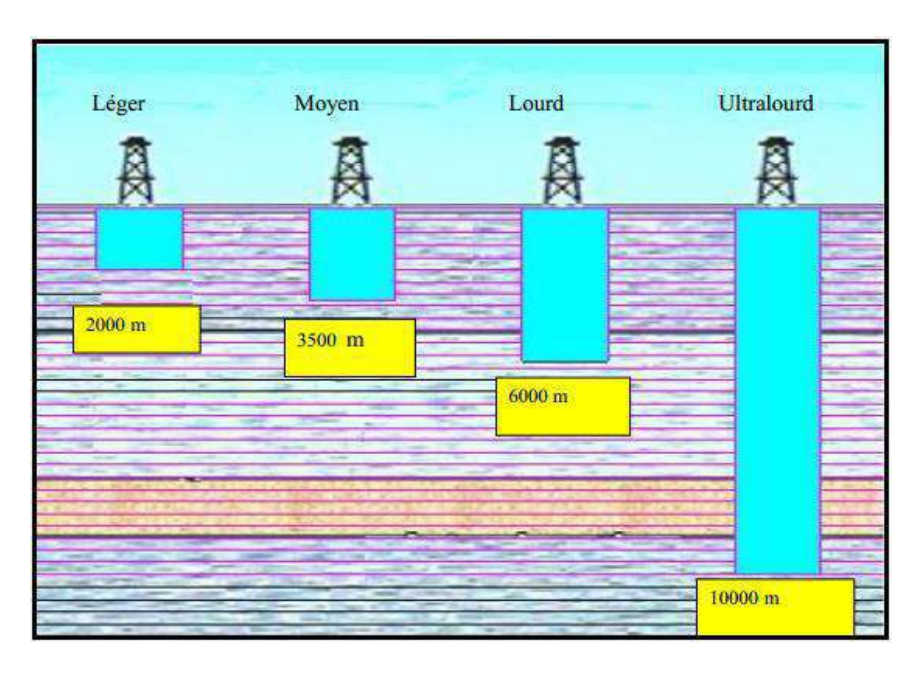

**Figure I.10 : Classification des appareils de forage [5]**

 Ces performances de profondeur se traduisent par un poids au crochet de levage compte tenu des poids des garnitures et des casings.

En prenant en compte les temps de manœuvre communément acceptés, on peut évaluer la puissance maximale que devra développer le treuil de forage (Drawworks).

La puissance du treuil est donc une caractéristique primordiale pour déterminer un appareil de forage.

Pour les catégories d'appareils cités précédemment, on peut les classer selon la puissance de levage :

Les autres fonctions (pompage, rotation) sont dimensionnées par rapport au programme de forage et tubage classique d'un puits à la profondeur désignée.

#### <span id="page-21-0"></span>**4.1 Le forage percutant**

 Le forage au battage est la technique la plus ancienne, simple de conception, elles présentent un intérêt surtout dans les terrains sédimentaires. [6]

 L'air comprimé sert au fonctionnement du piston du marteau qui frappe sur le taillant en appui sur la roche, l'air s'échappe ensuite dans l'espace annulaire entraînant les cutting vers la surface. Le taillant n'étant plus en appui, la totalité du flux d'air s'écoule au travers du marteau sans le faire fonctionner et s'échappe dans l'espace annulaire.

#### <span id="page-22-0"></span>**4.2 Le Forage rotatif**

 Les premiers essais de cette technique semblent avoir été faits sur le champ de Corsicana (Texas) ; elle se développa rapidement à la suite de la découverte, en 1901, du champ de spindletop près de Beaumont (Texas) où fut employé un appareil de forage rotary.

 La méthode consiste à utiliser des trépans à molettes dentées ou des trépans diamantés, sur lesquels on appuie et que l'on fait tourner. L'action combinée du poids et de la rotation permet aux dents des trépans à molettes d'écailler la roche ou aux trépans diamantés de strier et de détruire celle-ci.

 La rotation du trépan est obtenue en faisant tourner l'ensemble des tiges de forage qui relient le trépan à la surface.

 Pour éliminer les déblais de roches détachés du fond par le trépan, on emploie la technique de la circulation des fluides, inventée par fauvelle en 1845. Elle consiste en l'injection d'une boue (mélange d'eau et d'argile) à l'intérieur des tiges de forage. Celle-ci, passant par les orifices du trépan, remonte dans l'espace annulaire en entraînant les déblais jusqu'à la surface [7].

#### <span id="page-22-1"></span>**4.3 Le forage roto- percutant**

 Le forage roto-percutante consiste à appliquer à l'outil de forage, ou taillant, un couple de rotation et une énergie de frappe, cette dernière à cadence élevée (1 200 à 1 500 coups/min, par exemple).

 Jusqu'à un passé récent (vers 1970) cette méthode, particulièrement adaptée aux roches dures, était principalement utilisée pour la reconnaissance et l'abattage, en carrières et en tunnels au rocher. Depuis plusieurs années, l'apparition de matériels nouveaux et de plus en plus performants permet l'ouverture du champ d'action de la méthode à la reconnaissance des sols [8]

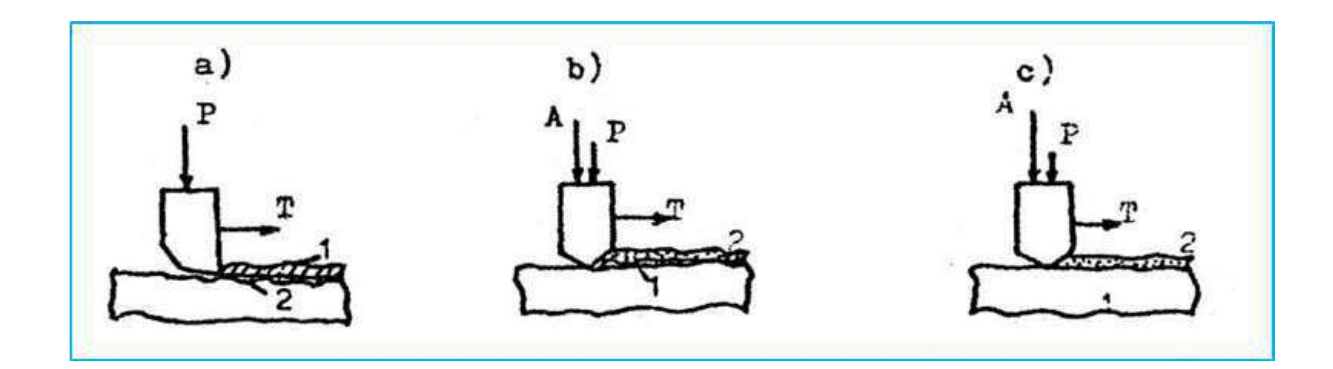

**Figure I.11 : Destruction de la roche lors du forage [9]**

a) Rotatif.

b) Roto-percutant.

c) Percutant.

A : Impulsion d'une force de choc.

P : Effort axial.

T : Effort tangentiel.

1 : Destruction de la roche ; coup.

2 : Destruction de la roche par choc

#### <span id="page-23-0"></span>**5 Les paramètres de forage**

 Ce sont les paramètres mécaniques et hydrauliques pouvant agir sur la vitesse de progression du forage, traduite dans le métier par le ROP (Rate of Penetration) ainsi que sur le comportement directionnel du système de forage. L'optimisation du ROP est l'un des aspects les plus importants dans l'économie du forage car environ la moitié du coût total du puits est directement proportionnelle au temps de forage. Augmenter le ROP, donc augmenter l'efficacité du processus de forage, permet de réduire significativement le coût de réalisation du puits.

#### <span id="page-23-1"></span>**5.1 Paramètres mécaniques**

Selon la dureté des couches géologiques traversées la valeur de ces paramètres mécaniques diffère.

 **Poids sur l'outil (WOB) :** Le poids sur l'outil « Weight on Bit » représente le poids appliqué sur le trépan, calculé selon la formule suivante :

$$
WOB = WOH L - WOH F
$$

 $\overline{\mathrm{Ou}}$ :

WOH L : C'est le poids de la garniture

WOH F : C'est le poids de la garniture durant le forage.

Ce poids croit de plus en plus dans les formations les plus dures et est de l'ordre de 250 à 1000 daN par centimètre de diamètre de trépan par exemple un trépan pour terrains durs de 311 mm de diamètre pourra être 30 000 daN. Cette augmentation de poids résulte sur la diminution de la durée de vie du trépan. [**10]**

 **Vitesse de rotation (RPM)** : La vitesse de rotation « Révolution per minute » elle indique le nombre de tour par minute de la table de rotation sur le rig-floor, est en général comprise entre 50 et 300 tours par minute selon la dureté de la formation, par exemple pour le trépan cité précédemment pour terrains durs de 311 mm de diamètre la vitesse de rotation pourra être utilisée à 100 tours par minute. Elle est déduite via un capteur placé à la table de rotation**.[10]**

- **Torque** : Le torque n'est pas un paramètre à optimiser, c'est juste la force opposée de la rotation, il est principalement fonction du poids sur l'outil (WOB), la vitesse de rotation (RPM), et la dureté de la formation traversée. La couple en surface n'est pas transmis intégralement sur l'outil de forage, mais la mesure de surface est la seule possible actuellement. [**10]**
- **Vitesse d'avancement (ROP) :** La vitesse d'avancement des trépans est fonction de la nature des terrains et varie de 1 à 2 m par heure dans les terrains durs à 30 m par heure et plus dans les terrains tendres. La durée de vie des tricônes à molettes dentées est de l'ordre de 40 heures ; le travail du trépan a pour conséquences: une usure des dents qui peut aller jusqu'à disparition complète. Une usure des roulements qui peut causer la perte d'une molette au fond du trou ; une perte de diamètre dans les terrains abrasifs. Pour améliorer la durée de vie des tricônes, les paliers des molettes sont lubrifiés et éventuellement lisses. Dans ce cas, la durée de vie de l'outil peut dépasser 150 heures. [**10]**
- La nature de la roche : La connaissance des propriétés des roches, en tant que matériaux à usiner, est à la base de l'étude des modes de destruction de celles-ci elle est aussi à la base de l'étude des modes de détérioration des outils. Elle est également très utile dans la recherche des facteurs de rendement dans les opérations de forage.

Il est représenté dans dureté et abrasivité du minéral la constituent, résistance à la pénétration statique et dynamique, résistance à l'écrasement, résistance à la compression non confine, résistance à la compression confine, fragilité et plasticité

#### <span id="page-24-0"></span>**5.2 Paramètres hydrauliques**

Les paramètres hydrauliques sont tous les facteurs liés au fluide de forage tel que : le débit, la pression, type du fluide de forage et les caractéristiques du fluide forage (densité, viscosité…) qui jouent les rôles de lubrification, refroidissement et le nettoyage du fond par conséquent ils affectent sur la vitesse d'avancement et la durée de vie de l'outil.

#### • **Type de boue**

 Le type de boue est choisi en fonction des performances recherchées et désigne les propriétés physico-chimiques du fluide de forage. Trois types de boues sont souvent employés : la boue à base d'eau (Water Based Mud, WBM), la boue à base d'huile (Oil

Based Mud, OBM) et la boue synthétique (Synthetic Based Mud, SBM). Une boue synthétique est constituée d'un mélange d'eau et d'additifs chimiques. [10]

• **Débit et pression hydraulique**

 Le débit et la pression hydraulique représentent les variables physiques qui doivent favoriser une bonne évacuation des déblais et éviter des problèmes d'encrassement du trépan ou du puits.

• **Densité de la boue** 

 L'obtention des informations relatives au puits et particulièrement le contrôle de la pression dans le puits s'effectue à travers la densité de la boue. La boue de forage ramène à la surface les déblais, mais aussi du gaz contenu dans les roches. Cela fournit des indications sur la nature des fluides se situant dans le réservoir et représente un élément important dans le pilotage de la garniture [8].

#### <span id="page-25-0"></span>**6 Les différents types des outils**

 Deux familles d'outils de forage sont couramment utilisées sur les chantiers : les outils tricônes à inserts en carbure et les outils à taillants polycristallin diamant compact (PDC). Les outils tricônes sont associés à l'invention du forage par rotation au début du XXe siècle. Cette technique succéda à celle du forage par battage vieille de plus de 2000 ans qui utilise le mouvement périodique vertical d'un outil dans le sol créant ainsi un trou par l'enfoncement de celui-ci. Les outils PDC ont fait leur apparition à la fin des années 70 et représentaient 2% de la part de marché en 1982. En 1990, cette part a progressé jusqu'à atteindre 20% puis plus de60% en 2010. En 2020, les outils PDC 17 représenteront plus de 80% de part de marché grâce aux nouveaux progrès réalisés sur la performance des matériaux diamantés. [6]

#### <span id="page-25-1"></span>**6.1 Les outils tricônes**

 Les outils tricônes utilisés dans les formations rocheuses relativement dures possèdent trois molettes coniques composées d'inserts en carbure de tungstène à liant cobalt (WC-Co) montées sur un corps moulé aussi en carbure cémenté. La rotation de la garniture engendre le roulement des molettes et provoque le mécanisme d'excavation par les multiples poinçonnements des inserts dans la roche **[6]** Les outils à molettes travaillent par:

- Compression produisant la pénétration des dents ou des picots dans la formation et l'éclatement de la roche. Plus le terrain est tendre, plus la dent devra être longue pour produire le meilleur avancement; l'outil produit une série de petits cratères résultant de la pression exercée par chaque dent sur le front de taille.
- Arrachage du copeau de terrain par ripage de la molette sur elle-même.

Ces deux effets sont complémentaires, ils sont privilégiés l'un par rapport à l'autre suivant la dureté de la roche à broyer.

Cependant, les outils tricônes ont toujours un intérêt économique pour la réalisation de puits de faibles profondeurs mais aussi pour le forage de terrains durs (granite, pyrite, etc.) **[6]**

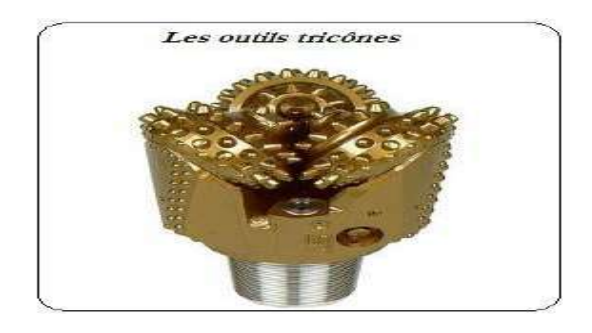

 **Figure I.12 : outil à molette [6]**

#### <span id="page-26-0"></span>**6.2** *Les outils PDC* **(Diamant Compact Polycristallin)**

Les outils PDC comportent des taillants formés d'un cylindre en carbure de tungstènecobalt surmonté d'une partie en diamant polycrystallin. Les taillants PDC sont brasés, côté carbure cémenté, sur la tête de forage. Ils permettent d'obtenir des vitesses d'avance plus importantes, relativement aux inserts, en travaillant par cisaillement dans la roche avec des profondeurs de passe millimétriques **[6],**

La raison de cette évolution rapide de l'utilisation sur les chantiers des outils à taillants PDC s'explique par leur mode d'excavation beaucoup plus efficace que celui des tricônes et aux améliorations apportées aux taillants afin de supporter les conditions thermomécaniques rencontrées lors de forages profonds (figure I.13) **[6]**.

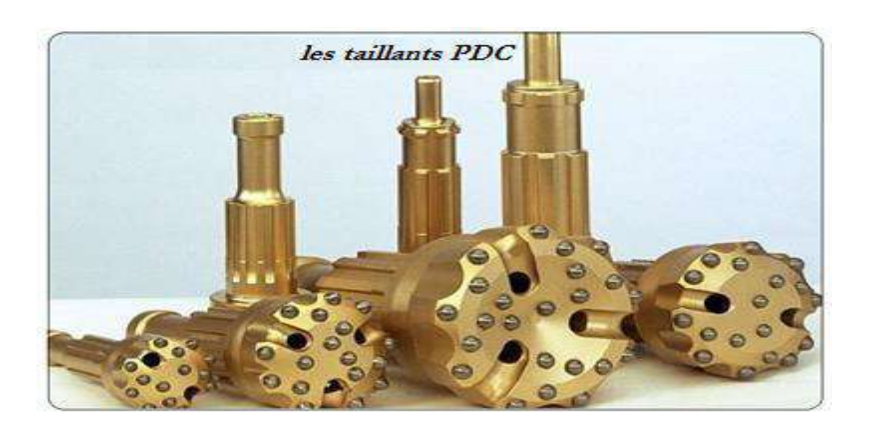

**Figure I.13 : outil PDC [6]**

#### <span id="page-27-0"></span>**7 Mode de travail des outils PDC**

Les taillants PDC maintiennent un bord tranchant pendant qu'ils s'usent parce que le carbure du tungstène qui est directement derrière la couche de diamant s'use plus rapidement que le diamant du polycristallin**,** dû à sa résistance à l'abrasion plus faible. Cela a pour résultat la formation d'une lèvre de diamant qui reste tranchant durant la vie du PDC, cet effet est appelé auto-affûtage des cutters PDC. Par conséquence les outils PDC maintiennent une vitesse d'avancement relativement élevée dans l'intervalle total foré **[6]**

#### <span id="page-27-1"></span>**7.1 Les outils à diamant**

 C'est la substance la plus résistante à l'usure (10 fois plus que le carbure de tungstène). Il a le plus faible coefficient de friction et c'est le meilleur conducteur de chaleur. Les outils à diamant sont utilisés pour forer les formations très dures et abrasives. On distingue 03 types principaux des outils à diamant **[6]**

#### <span id="page-27-2"></span>**7.2 Les outils à diamants naturels**

La structure cristalline du diamant est sa caractéristique la plus importante, puisque c'est cette propriété qui est responsable de sa dureté, de sa forme, de son clivage et autres propriétés

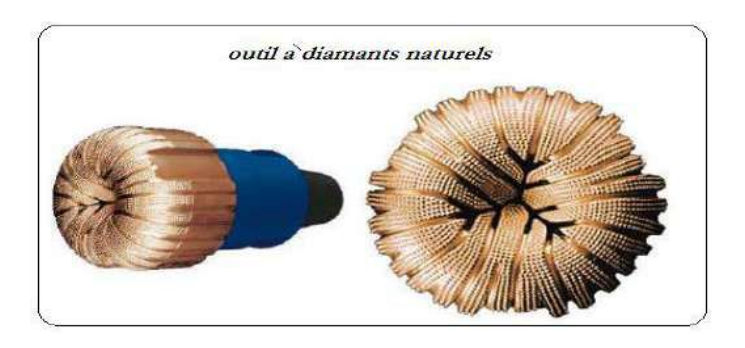

**Figure I.14 : outil à diamants naturels [6]**

#### <span id="page-28-0"></span>**7.3 Les TSP (Thermally Stable polycristallin)**

Les TSP n'atteignent pas la résistance aux chocs ni la résistance à l'abrasion car ils sont beaucoup plus poreux et contiennent toujours des traces de liants et catalyseurs qui induisent des graphitisations à températures élevées (roches dures et applications turbine) **[6]**

 Les TSP peuvent être regroupés pour former des structures en mosaïque de la dimension des PDC. Cette structure a permis d'augmenter la vitesse d'avancement et d'allonger la durée de vie de l'outil dans des formations tendres, abrasives et dans les intercalations d'argiles et de roche plus dures, là où les PDC n'étaient pas rentables de telles structures sont actuellement **[6]**

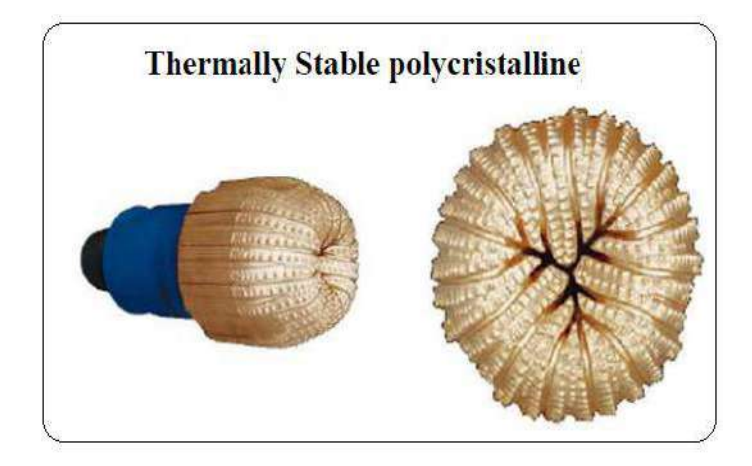

**Figure I.15 : outil TSP [6]**

#### <span id="page-28-1"></span>**8 Conclusion**

- $\checkmark$  Ce chapitre est un guide pratique pour s'initier aux techniques de forage les plus utilisées dans le domaine pétrolier.
- ✓ Les paramètres qui contrôlent l'avancement du forage sont spécifiques à la technique utilisée : rotation et poussée sur l'outil, vitesse ascensionnelle et pression du fluide (boue ou air). Le contrôle de ces paramètres est essentiel pour travailler dans de bonnes conditions : avancement, évacuation régulière des cutting, stabilisation des parois.
- $\checkmark$  En forage Rotatif, pour une vitesse de rotation donnée le paramètre essentiel d'avancement d'un forage est le poids appliqué sur l'outil. La vitesse de rotation est la plus régulière possible et en fonction du diamètre de l'outil d'une part et de la nature des terrains d'autre part. En règle générale la vitesse de rotation doit être plus lente pour les terrains durs.
- $\checkmark$  Les installations de forages dans le domaine pétrolier doivent s'adapter aux conditions difficiles du terrain(les formations géologiques, dureté, résistance mécanique des roches….etc.)

# *Chapitre II :*

# *Méthode d'optimisation des*

*paramètres de forage*

### Chapitre II : Méthode d'optimisation des paramètres de forage

#### <span id="page-30-0"></span>**1 Introduction**

 L'optimisation du temps de réalisation d'un puits pétrolier peut être effectué par l'ajustement d'un ou plusieurs paramètres, Ceci peut être réalisé essentiellement par :

 $\checkmark$  La minimisation du prix de mètre foré.

 $\checkmark$  La minimisation des problèmes de forage.

 La minimisation du coût de forage se fait par l'application d'une combinaison de paramètres optimaux de forage, autrement dit il faut minimiser au maximum les problèmes de forage générés par le choix des paramètres inadéquats.

 Dans cet esprit des études d'optimisation des paramètres de forage ont été mis en place pour maitriser mieux les coutes de forage.

Le but de cette étude est d'optimiser ROP par un traitement des données d'un puits d'une bonne performance appelé puits de référence.

Cette étude concerne seulement le choix des paramètres mécaniques (WOB, RPM) et on considère que tous les autres paramètres sont optimaux.

#### <span id="page-30-1"></span>**2 Définition de l'optimisation**

 La théorie d'optimisation est un cadre mathématique permettant d'interpréter et de résoudre dans les mêmes termes un grand nombre de problèmes de commande optimale, d'identification, d'analyse numérique, de statistique, de mécanique et d'économie.

 L'optimisation est présente partout où il y a nécessité d'améliorer (rationnaliser) la conception d'un système ou le déroulement d'un processus qu'il soit industriel ou autre.

 D'une manière générale, l'optimisation de la vitesse d'avancement est définie par la bonne sélection des paramètres mécaniques et hydrauliques de forage en fonction des conditions géologiques afin d'obtenir un meilleur ROP.

#### <span id="page-30-2"></span>**2.1 Les objectifs de l'optimisation**

Parmi les plusieurs objectifs de l'optimisation de ROP on peut citer :

- ➢ L'amélioration continue des techniques de forage.
- ➢ Réduction des couts d'un mètre foré.
- ➢ Minimiser le temps de l'opération de forage.
- ➢ La réduction d'endommagement des équipements de fond.
- ➢ La précision des surveillances sur les paramètres durant le forage.
- $\triangleright$  Une meilleure utilisation des équipements.

#### <span id="page-31-0"></span>**2.2 Modèles d'optimisation dans la littérature (état de l'art)**

L'optimisation des activités de forage pétrolier constituent actuellement un domaine scientifique en plein expansion.

Au cours de cette partie nous présentons les méthodes d'optimisation les plus couramment utilisées pour résoudre les problèmes d'amélioration des paramètres de forage. Il existe deux méthodes d'optimisation, une méthode utilisant des modèles analytiques tels que la méthode de Galle et Woods, ,[12] et l'autre méthode basée sur l'utilisation des modèles numériques (statistiques) tels que l'analyse de régression multiple. [13]

Lummus [14] a présenté la définition et de la philosophie de l'optimisation. Il a examiné l'influence des principaux paramètres de forage sur la performance de forage. Il a également proposé une méthodologie d'optimisation de forage. Lummus a mentionné que la boue et paramètres hydrauliques sont les deux des facteurs les plus importants qui affectent l'optimisation des opérations de forage. De plus, le matériel de manutention de la boue devrait avoir assez de puissance pour répondre aux exigences.

Graham et Muench [15] sont parmi les premiers chercheurs qui ont mené des évaluations sur les données de forage pour déterminer le poids optimal sur le l'outil et la vitesse de rotation. Ils ont utilisé une méthode d'analyse mathématique pour les coûts liés au forage dans des circonstances optimales. Des expressions mathématiques empiriques ont été établies pour définir la durée de vie de l'outil et la fréquence de forage en fonction de la profondeur, la vitesse de rotation et le poids sur l'outil. Les relations mathématiques proposées contenaient des constants représentants respectivement les formations existantes dans la région. L'étude a permis de proposer un poids sur l'outil et une vitesse de rotation optimaux afin de minimiser les coûts total dans toutes les conditions de forage.

Sur le même plan Maurer [16] a dérivé l'équation de taux de pénétration avec les caractéristiques de la roche. L'équation a été fondée sur la condition de «nettoyage parfait» dont tous les débris de la roche sont considérés comme étant retirée entre les impacts de la dent. Une relation entre le taux de forage, le poids sur l'outil et la vitesse de rotation a été obtenu dans la condition que le trou est parfaitement nettoyé. Il a également mentionné que les relations obtenues sont en fonction de la profondeur de forage. L'équation de taux de forage a été exprimée sous la forme donnée par l'équation

$$
\frac{dF}{dt} = \frac{4}{\pi d_b^2} \frac{dV}{dt} \tag{1}
$$

Ou **F** est la distance foré par outil, **V** est le volume de roche enlevée **db** est le diametre du trépan.

Galle et Woods [12] sont les premiers auteurs qui ont travaillé sur la modélisation du processus d'avancement d'un outil tricône, et après Lubinski a exploité ce model par l'utilisation des méthodes d'optimisation afin de définir une politique d'optimisation des paramètres mécaniques de forage. Galle et Woods ont étudié le développement des relations mathématiques de poids et de la vitesse de rotation pour le coût le plus bas. Les graphiques et les procédures des applications sur le terrain ont été produits pour déterminer le meilleur rapport de poids et de la vitesse de rotation. Ils ont supposé une relation du taux d'usure de la dent en fonction du temps par rapport à l'inverse du poids du bit et le diamètre du trépan. Ils ont présenté l'équation (2) de la vitesse de forage en fonction de WOB et RPM. [17]

$$
\frac{dF}{dt} = C_{fd} \frac{\overline{W}^k r}{a^p} \tag{2}
$$

Ou C<sub>fd</sub> est le coefficient de forabilité de la formation.

 $a = 0.028125h^2 + 6.0h + 1$ 

 k=1.0 (pour la plupart des formations, à l' exception des formations très tendres), k=0.6 (pour des formations très tendres).

 $p = 0.5$  (pour la dent de type auto-affûtage ou déchiquetage)

$$
r_{hard-formattions} = \left[ e^{\frac{-100}{N^2}} N^{0.428} + 0.2N \left( 1 - e^{\frac{-100}{N^2}} \right) \right]
$$
 (3)

$$
r_{soft-formations} = \left[ e^{N^2} N^{0.75} 0.5 N \langle 1 - e^{\frac{-100}{N^2}} \rangle \right]
$$
(4)  

$$
\overline{W} = \frac{7.88 WOB}{D_b}
$$
 (5)

 Bingham [18] a proposé une équation du taux de pénétration basée sur les données de laboratoire. Dans leur équation (6) la vitesse de pénétration est une fonction du poids appliqué sur le trépan et de la vitesse de rotation, avec le poids de seuil a été supposé négligeable.

L'exposant du poids de bit, a été déterminé expérimentalement dans les conditions fréquentes

$$
R = K \left(\frac{WOB}{d_b}\right)^{q_5} \tag{6}
$$

 D'autres études ont été élaborées, notamment celle de Reed [19] dans le but de l'optimisation les paramètres mécaniques et hydrauliques de forage. Reed a développé un modèle de forage optimal poids-vitesse pour minimiser les couts opérationnels. L'objectif principal de travail est non seulement l'optimisation du poids et de la vitesse mais aussi la conception et le traitement de la boue.

 Young [20] a réalisé un système informatique pour contrôler le poids sur l'outil et la vitesse de rotation. Il a développé quatre équations : du poids, de la hauteur de la dent d'outil, du débit en fonction de la vitesse de rotation du trépan, et de taux d'usure de la dent. Les meilleures solutions optimales des paramètres de forage ont été obtenues par l'intégration des équations.

 Wilson et Bentsen [21] ont étudié les diverses procédures d'optimisation du poids sur l'outil et de la vitesse de rotation. Avec l'augmentation de la complexité et d'exigence de données trois méthodes ont été développées. La première méthode basée sur la détermination du Point d'optimisation pour le coût le plus bas. La deuxième méthode définie l'intervalle d'optimisation proportionnel a l'intervalle de sélection des couts bas. La troisième méthode possède un multi- Intervalle d'optimisation pour minimiser une série d'intervalles des coûts. Les auteurs ont conclu que leur modèle pourrait avoir comme un guide de bonnes procédures de forage et que la réduction des coûts pourrait être considérable.

 De nouvelles méthodes actuellement en développement, sont basé sur l'introduction des éléments d'informatique dans les systèmes de forage. L'étude de Mitchell [22] en 1995 Parmi les plus importantes réalisations en ce domaine. Mitchell dans son livre a présenté la sélection du poids sur le l'outil et de la vitesse de rotation optimaux. Une des raisons les plus importantes a été donnée pour produire le coût plus bas de forage **Figure II. 1** L'identification de la commande de la direction du trou de forage et l'exploration des zones de surpression ont été considérés à la sélection des paramètres optimaux. Il a également mentionné la méthode d'étudiée la sélection du poids et de la vitesse optimaux.

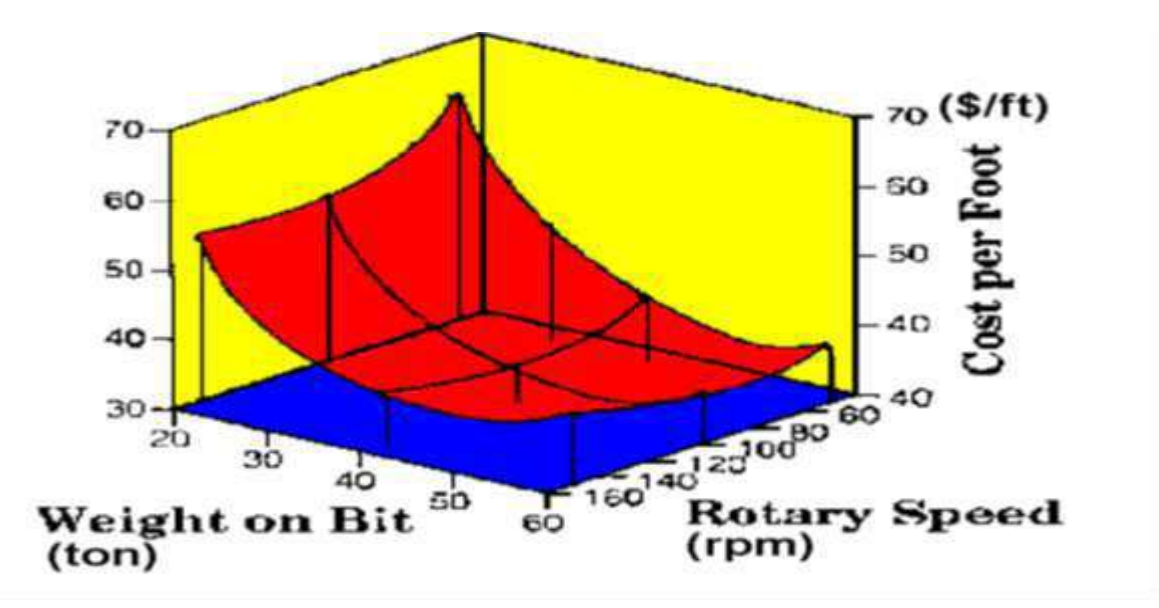

**Figure II.1 : graphe de poids et de la vitesse de rotation optimaux d'après Mitchell [22]**

#### <span id="page-34-0"></span>**3 Les méthodes d'optimisations**

Le principe commun à toutes les méthodes d'optimisations est de faire varier simultanément tous les facteurs intervenant dans l'optimisation ; ces variations se font de façon raisonnée pour être efficaces dans la recherche et en tenant compte d'une éventuelle interaction entre les facteurs. [6]

Nous n'évoquerons dans cette thèse que les méthodes les plus classiques ; elles appartiennent à deux catégories :

- Les méthodes directes de localisation d'un optimum
- Les méthodes indirectes par les plans d'expériences

Les deux stratégies (méthodes directes et indirectes) sont complètement différentes dans leurs principes et il est important de souligner qu'une méthode directe vise seulement à connaître les conditions optimales de fonctionnement. Alors que les méthodes indirectes apportent plus d'information dans la mesure où il est possible de déterminer les courbes d'iso réponses et donc de pouvoir prévoir la réponse pour des valeurs données des facteurs autour de l'extremum**.** [6]

#### <span id="page-34-1"></span>**3.1 Les méthodes directes**

 Les méthodes directes ne nécessitent pas une représentation mathématique du phénomène (donc pas de modèle à poser a priori) et permettent une progression rapide et efficace vers l'optimum au moyen d'un algorithme itératif. Nous allons citer dans ce qui suit quelques méthodes directes. [6]

#### **3.1.1 La méthode de Friedman et Savage**

 Une des méthodes les plus anciennes est celle de Friedman et Savage. Elle consiste à faire varier un facteur à la fois, à le fixer à sa valeur optimale puis à faire progresser les autres. Le cheminement, pour 2 facteurs, est précisé sur la figure suivante. .[6]

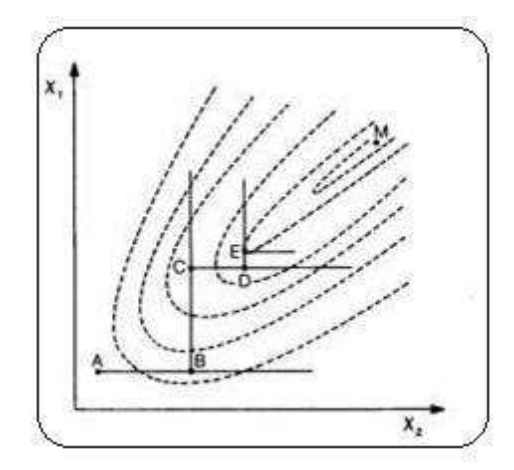

**Figure II.2 : méthode a une seule variable [6]**

On part de l'essai A, en effectuant des expériences à constant et en faisant varier, jusqu'à l'obtention du maximum B sur la ligne AB. On fixe alors à sa valeur en B et on fait alors varier jusqu'à l'obtention du point C, maximum de la ligne BC. On continue ensuite l'évolution selon un processus en marches d'escalier (CD, DE) jusqu'à ce que la réponse mesurée ne s'améliore plus**.** [6]

Un inconvénient non négligeable de cette méthode est de réclamer un grand nombre d'essais car avant de déterminer B, par exemple, il faut exécuter un certain nombre d'essais entre A et B et au moins un au-delà de B pour s'assurer que la réponse ne croit plus. Il en de même pour déterminer C, D, E. Un autre inconvénient, plus grave, est que le procédé peut se bloquer sur une des arêtes de la fonction de réponse *y* comme c'est le cas sur la figure précédente (le maximum vrai est situé en M et la méthode ne permet d'aller que jusqu'à E : les 2 droites perpendiculaires en E sont telles que la plus grande réponse se situe en E!) ; cet inconvénient propre à la méthode de Friedman n'existe pas dans les autres méthodes directes qui vont suivre. Cette technique n'est donc pas à conseiller.

Une version simplifiée de la méthode de Friedman, consistant à n'utiliser que 2 étapes (variation de  $x_2$  à  $x_1$  constant, puis variation de  $x_1$  à  $x_2$  constant) conduit au point C du schéma : on constatera que cette pratique ne permet pas de déterminer un optimum de réponse, mais seulement un point de la ligne de plus grande pente. On peut montrer que c'est seulement dans le cas particulier où il n'y a pas d'interaction entre les 2 facteurs qu'il est possible d'atteindre le maximum vrai avec cette technique**.** [6]
# **3.1.2 La méthode du Simplex**

La méthode du simplex a été inventée par Spendley en 1962. Contrairement à la méthode de Friedman, elle nécessite de faire varier simultanément tous les facteurs agissant sur la réponse.

Il s'agit d'une méthode itérative : les résultats sont exploités au fur et à mesure de leur obtention ; ils servent à déterminer de nouvelles conditions expérimentales qui permettent de progresser dans la recherche de l'optimum. [6]

On effectue d'abord un petit nombre d'essais, correspondant à des niveaux différents des facteurs étudiés. Pour k facteurs, on réalise  $k + 1$  essais au départ.

On récolte donc k + 1 mesures de la réponse *y* à optimiser.

Pour faire progresser la recherche, on part du principe que l'optimum doit se trouver à l'opposé de l'essai ayant donné le plus mauvais résultat. On calcule alors cette direction, puis on effectue un essai complémentaire pour vérifier si l'hypothèse est exacte. On recommence l'opération précédente en éliminant la plus mauvaise des points restant et ainsi de suite jusqu'à ce que la réponse ne s'améliore plus**.** [6]

#### **3.1.3 Règle d'évolution du simplex**

- Le point le plus mauvais est remplacé par son symétrique par rapport aux points restants.
- Lorsqu'un point apparaît dans  $k + 1$  simplex successifs, il faut refaire la mesure de ce point pour s'assurer que ce fait ne résulte pas d'une erreur dans la détermination expérimentale de ce point qui aurait pour effet de surestimer ce point.
- Si ce point est confirmé par la nouvelle mesure, l'évolution normale de la procédure est poursuivie.
- Si au contraire, ce point correspond en réalité à une réponse plus basse, il est éliminé dans un des simplex et la procédure normale d'évolution est reprise.
- Lorsque le symétrique du plus mauvais point dans un simplex est à son tour le plus mauvais point dans le simplex suivant, On prend le symétrique du 2ème plus mauvais point. [6]

*Remarque* : Cette règle est également appliquée quand il existe des contraintes expérimentales ; le calcul du point réfléchi peut en effet conduire à des conditions

## **3.2 Les méthodes indirectes**

Elles ont des points communs avec celles déjà décrites à propos de la recherche des facteurs agissant sur une réponse - plans factoriels du 1er degré - mais elles en diffèrent dans la mesure où le modèle, posé à priori, est ici au minimum une fonction du 2ème degré pour pouvoir restituer un maximum ou un minimum **[6]**

Il s'agit de méthodes qualifiées d'indirectes dans la mesure où les résultats de l'expérimentation permettront de calculer l'estimation de l'équation du modèle et où l'optimum se déduira ensuite par dérivation de cette équation pour trouver les valeurs *x* des niveaux des facteurs conduisant à l'extremum.

Parmi les diverses méthodes nous allons présenter deux méthodes dont l'application est très répondue dans les différents domaines. [6],

#### **3.2.1 Les plans d'expériences (PE)**

Le principe général des PE consiste à n'étudier que certains points du domaine expérimental sous investigation, tout en réussissant pourtant à appréhender le phénomène physique étudié sur l'ensemble du domaine considéré. Une difficulté importante de la méthodologie réside alors dans la manière de choisir les points d'études de façon optimale. [6].

Dans l'industrie, la connaissance de la méthode des PE apparaît aujourd'hui comme un préalable d'une part à l'amélioration de la qualité des produits et des procédés, et d'autre part à la réduction des temps de développement. La méthode des PE permet en effet d'obtenir un maximum d'informations à un coût minimal. En résumé, les avantages les plus reconnus des PE sont :

- L'efficacité, car seules les expériences indispensables sont réalisées.
- L'exactitude : pour un effort expérimental donné, la plus grande exactitude possible sera atteinte.
- Les interactions : les synergies existant entre les différents paramètres étudiés sont identifiées et mieux comprises.

Il convient bien sûr que la réponse soit représentative du phénomène observé.

La réponse du modèle de l'expérimentation ne pourra théoriquement pas être extrapolée à des valeurs de paramètres situées en dehors du domaine d'étude.

 Les valeurs quantitatives des réponses seront liées à des configurations particulières de l'expérimentation, et ne seront pas non plus forcément extrapolables à d'autres conditions de fonctionnement (par exemple, cas d'un changement de machine). [6].

#### **3.2.2 Généralités sur les plans d'expériences**

Ces plans d'expériences ont un vocabulaire et une terminologie qu'il est nécessaire de définir:

# **a. Définition des plans d'expériences**

 Un plan d'expérience constitue une stratégie de planification d'expériences afin d'obtenir des conclusions solides et adéquates de manières efficaces et économique. La méthodologie des plans d'expériences est basée sur le fait qu'une expérience convenablement organisée, conduira fréquemment à une analyse et à une interprétation statistique relativement simple des résultats. **[23].**

#### **b. L'intérêt des plans d'expériences**

 L'intérêt majeur des plans d'expérience réside dans le fait qu'ils permettent d'optimiser le nombre d'expérimentations à réaliser lors de la phase d'essais, en déterminant au préalable les réels facteurs ou combinaisons de facteurs influents sur la réponse du système à étudier [26].

### **c. Facteur**

 Un facteur peut être toute variable obligatoirement contrôlable, pouvant influer sur la réponse observée. La différence fondamentale entre la notion de variable et celle de facteur tient donc dans le fait que tout facteur doit pouvoir être modifié sans difficulté. La valeur donnée à un facteur pour réaliser une expérience est appelée niveau [24].

Les facteurs peuvent être : Quantitatifs, Qualitatifs, Contrôlables, Incontrôlables, Continus et discontinus.

#### **d. Codage des facteurs**

 Les facteurs d'intérêt et de nuisance s'expriment dans des échelles naturelles : un facteur température en degrés Celsius, un facteur pression en bars, un facteur discret en agronomie "nature de l'engrais" qui prend les deux modalités "chimique" ou "biologique", etc. Le codage des facteurs est le moyen d'exprimer leurs variations respectives en dehors de toute unité et de pouvoir ainsi comparer leurs effets de façon pertinente : par exemple comparer des effets linéaires de deux facteurs, ou un effet linéaire d'un facteur continu son propre effet quadratique. A titre d'illustration un codage possible (on en verra d'autres) pour un facteur continu prenant les deux niveaux "naturels" niv1 (le plus bas) et niv2 (le plus haut) sera de transformer les valeurs de niv1 et niv2 en -1 et +1 comme suit

$$
-1 = \frac{niv1 - \text{mileu de l'intervalle } [nv1 \; ; \; niv2]}{1/2 \text{ longueur de } [nv1 \; ; \; niv2]}
$$
  
(7)

# Chapitre II : Méthode d'optimisation des paramètres de forage

$$
+1 = \frac{niv2 - \text{mileu de l'intervalle } [nv1 \; ; \; niv2]}{1/2 \text{ longueur de } [nv1 \; ; \; niv2]}
$$
 (8)

#### **e. Notion d'espace expérimental**

 Un expérimentateur qui lance une étude s'intéresse à une grandeur qu'il mesure à chaque essai. Cette grandeur s'appelle la réponse, c'est la grandeur d'intérêt. La valeur de cette grandeur dépend de plusieurs variables. Au lieu du terme (variable) on utilisera le mot facteur. La réponse dépend donc d'un ou de plusieurs facteurs.

Le premier facteur peut être représenté par un axe gradué et orienté (Figure II.3). La valeur donnée à un facteur pour réaliser un essai est appelée niveau. Lorsqu'on étudie l'influence d'un facteur, en général, on limite ses variations entre deux bornes.

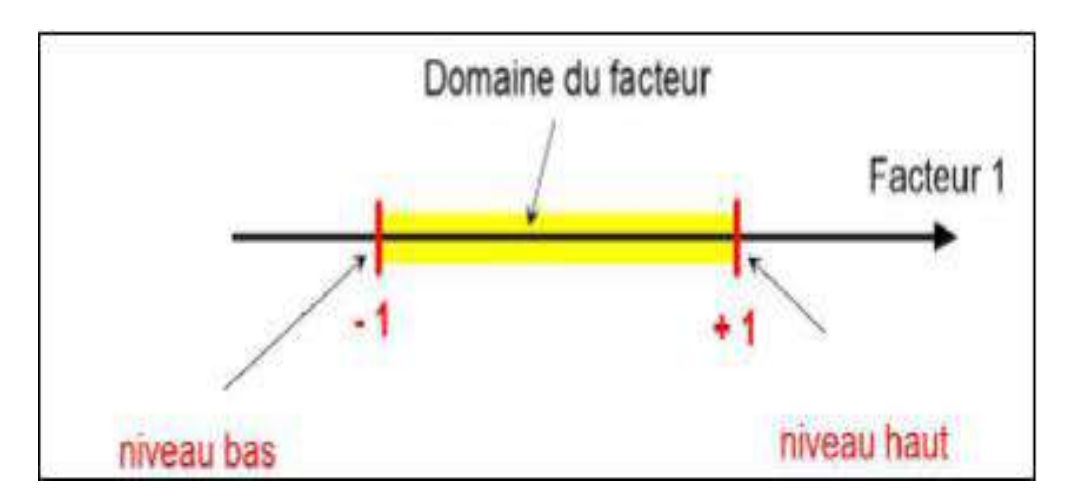

La borne inférieure est le niveau bas. La borne supérieure est le niveau haut

**Figure II.3 : Le niveau bas du facteur est noté par (-1) et le niveau haut par (+1) [23]**

Le domaine de variation du facteur est constitué de toutes les valeurs comprises entre le niveau bas et le niveau haut.

L'ensemble de toutes les valeurs que peut prendre le facteur entre le niveau bas et le niveau haut, s'appelle le domaine de variation du facteur ou plus simplement le domaine du facteur. On a l'habitude de noter le niveau bas par (-1) et le niveau haut Par (+1).

S'il y a un second facteur, il est représenté, lui aussi, par un axe gradué et orienté. On définit, comme pour le premier facteur, son niveau haut, son niveau bas et son domaine de variation. Ce second axe est disposé orthogonalement au premier. On obtient ainsi un repère cartésien qui définit un espace euclidien à deux dimensions.

Cet espace est appelé l'espace expérimental (Figure II.4).

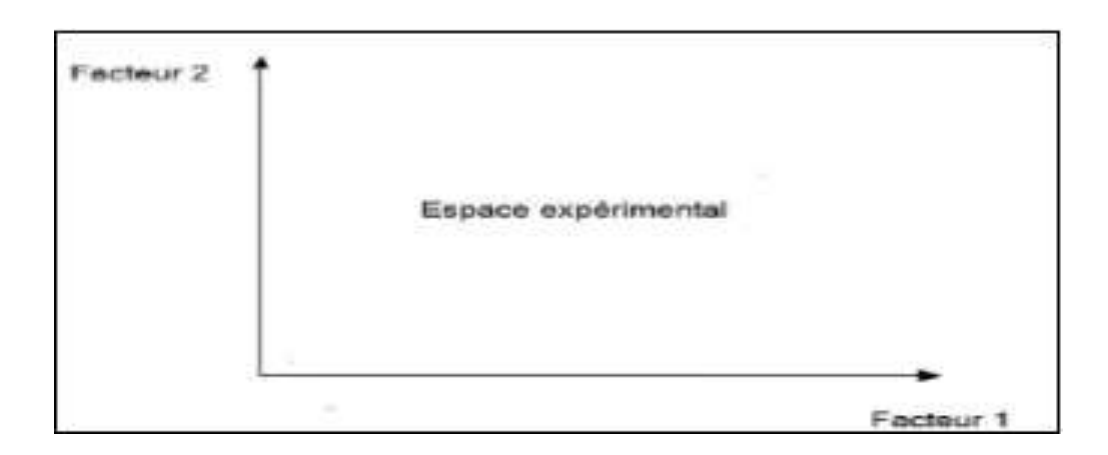

**Figure II.4 : Représentation de l'espace expérimental [23]**

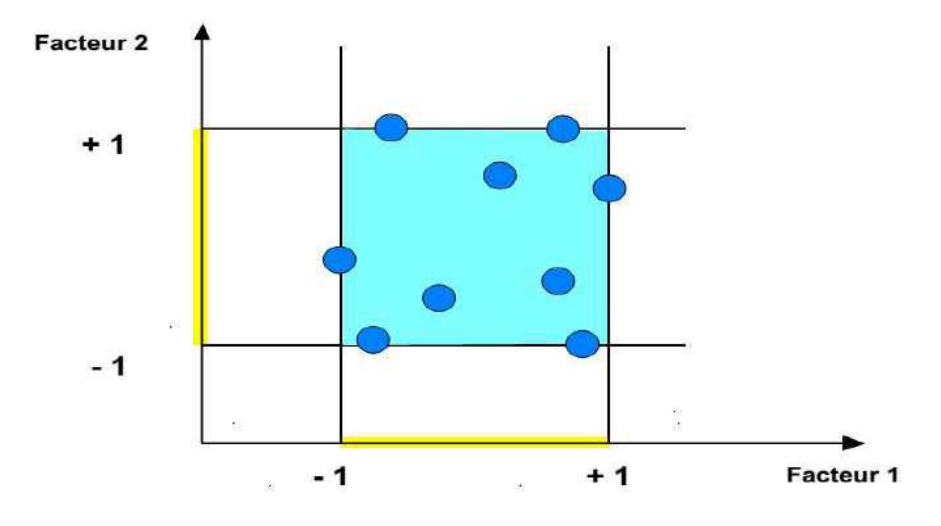

**Figure II.5** *: Les points expérimentaux* **[26]**

 Dans la pratique, l'expérimentateur sélectionne une partie de l'espace expérimental pour réaliser son étude. Cette zone particulière de l'espace expérimental est le domaine d'étude (Figure II.5). Ce domaine est défini par les niveaux hauts et les niveaux bas de tous les facteurs et éventuellement par des contraintes entre les facteurs. Supposons que le second facteur soit la surcharge du véhicule définie comme toute masse supplémentaire à celle du véhicule et du chauffeur. Le niveau bas de la surcharge est 0 kg et le niveau haut 300 kg, par exemple.

S'il n'y a pas de contraintes, le domaine d'étude est représenté par tous les points dont les surcharges sont comprises entre 0 et 300 kg et dont les vitesses sont comprises entre 80 et120 km/h.

#### **f. Réponse**

 On qualifie de réponse la grandeur qui est observée pour chaque expérience réalisée**.** En d'autres termes, c'est le résultat mesuré d'une étude. Sachant qu'à chaque point du domaine d'étude correspond une réponse. L'ensemble de ces dernières, forme la surface de réponse. La valeur d'une réponse ne peut être modifiée que de manière indirecte en faisant varier les facteurs**.** [24]

#### **g. Notion de modélisation mathématique**

 On choisit a priori une fonction mathématique qui relie la réponse aux facteurs. On prend un développement limité de la série de Taylor-Mac Laurin. Les dérivées sont supposées constantes et le développement prend la forme d'un polynôme de degré plus ou moins élevé**:**

$$
y = a_0 + \sum a_i x_i + \sum a_{ij} x_i x_j + ... + \sum a_{ii} x_i^2 + a_{ij}... z x_i x_j ... x_z + e
$$
 (9)

Où

y: est la réponse ou la grandeur d'intérêt. Elle est mesurée au cours de l'expérimentation et elle est obtenue avec une précision donnée.

 $X_i$ : représente le niveau attribué au facteur i par l'expérimentateur pour réaliser un essai.

Cette valeur est parfaitement connue. On suppose même que ce niveau est déterminé sans erreur.

a<sub>0</sub>, a<sub>i</sub>, a<sub>ij</sub>, a<sub>ii</sub>: sont les coefficients du modèle mathématique adopté a priori. Ils ne sont pas connus et doivent être calculés à partir des résultats des expériences.

L'intérêt de modéliser la réponse par un polynôme est de pouvoir calculer ensuite toutes les réponses du domaine d'étude sans être obligé de faire les expériences.

ε: erreur totale.

# **h. Système d'équations**

 Chaque point expérimental permet d'obtenir une valeur de la réponse. Cette réponse est modélisée par un polynôme dont les coefficients sont les inconnues qu'il faut déterminer. A la fin du plan d'expériences, on a un système de *n* équations (s'il y a *n* essais) à *p* inconnues (s'il y a *p* coefficients dans le modèle choisi a priori). Ce système s'écrit d'une manière simple en notation matricielle:

$$
\mathbf{Y} = \mathbf{X}\mathbf{a} + \mathbf{e} \qquad (10)
$$

Où

**Y :** est le vecteur des réponses.

**X** : est la matrice de calcul, ou matrice du modèle, qui dépend des points. Expérimentaux choisis pour exécuter le plan et du modèle postulé.

**a:** est le vecteur des coefficients.

**e:** est le vecteur des écarts.

On a un système de *n* équations à *p* inconnues Donc ce système possède un nombre d'équations inférieur au nombre d'inconnues. Pour le résoudre, on utilise une méthode de régression classique. On obtient ainsi les estimations des coefficients que l'on note : â

$$
\hat{\mathbf{a}} = (\mathbf{X}^{\mathrm{T}} \mathbf{X})^{\mathrm{-1}} \mathbf{X}^{\mathrm{T}} \mathbf{Y} \tag{11}
$$

Le résultat de ce calcul est :

Formule dans laquelle la matrice  $X<sup>T</sup>$  est la matrice transposée de  $X$ . De nombreux logiciels exécutent ce calcul et donnent directement les valeurs des coefficients.

#### **3.2.3 Différents types des plans d'expérience**

#### **I.1. Plans factoriels complets à deux niveaux**

 Les plans factoriels complets à deux niveaux sont les plus simples, ils sont aussi les plus utiles car ils forment la base de tous les débuts d'étude. Les premiers résultats obtenus grâce à ces plans peuvent toujours être complétés par de nouvelles expériences permettant d'atteindre le degré de précision et d'information recherché.

#### **I.1.1 Plans complets à deux facteurs**

 Pour deux facteurs, le domaine d'étude est un carré, représente un plan factoriel complet à deux facteurs. Le modèle mathématique postulé est un modèle du premier degré par rapport à chaque facteur :

$$
y = a_0 + a_1x_1 + a_2x_2 + a_{12}x_1x_2 \quad (12)
$$

Où

y : est la réponse

x : variables de prédiction appelées facteurs

a : sont les coefficients du modèle mathématique adopté a priori. Ils ne sont pas connus et doivent être calculés à partir des résultats des expériences.

Nous allons d'abord décrire le cas simple du plan 22. Commençons par expliquer cette notation :

- le 2 en exposant signifie qu'il y a deux facteurs étudiés.

- l'autre 2 signifient que chaque facteur prend deux niveaux.

Cette notation se généralise immédiatement : pour un plan comportant l'étude de *k* facteurs prenant chacun deux niveaux, on écrira qu'il s'agit d'un plan 2*k*.

#### **1. Représentation d'une étude sous forme de tableau**

 Les représentations géométriques sont commodes et très parlantes mais dès que le nombre de facteurs est supérieur à trois, elles ne peuvent plus être employées. Pour les espaces multidimensionnels.

Ce tableau s'appelle Tableau d'expérimentation s'il est construit avec les unités physiques habituelles (Tableau II.1) et Plan d'expériences s'il emploie les unités codées (Tableau II.2). Dans ce dernier cas, on rappelle la signification des unités codées en indiquant, pour chaque facteur, leurs valeurs en unités physiques habituelles. [25].

| $N^{\circ}$ essai | le variable 1  | le variable 2  |
|-------------------|----------------|----------------|
|                   | Le niveau bas  | Le niveau bas  |
|                   | le niveau haut | Le niveau bas  |
|                   | Le niveau bas  | le niveau haut |
|                   | le niveau haut | le niveau haut |

**Tableau II.1 :** Tableau d'expérimentation (unités courantes).

**Tableau II.2:** Plan d'expériences (unités codées).

| $N^{\circ}$ essai | Facteur 1   Facteur 2 |      |
|-------------------|-----------------------|------|
|                   |                       |      |
| $\mathfrak{D}$    | $+1$                  |      |
| 2                 |                       | $+1$ |
|                   | $+1$                  | $+1$ |

 Quels que soient les facteurs ou les domaines d'études retenus. Remplacer les variables naturelles par les variables codées va permettre d'avoir pour chaque facteur le même domaine de variation (entre  $-1$  et  $+1$ ) et de pouvoir ainsi comparer entre eux l'effet des facteurs.

 Il convient de transformer les variables de conception réelles en variables codées, qui sont définies comme étant sans dimension avec une moyenne de zéro et le même écart-type.

 Le but de l'opération est de traiter tous les facteurs de la même manière et de façon plus aisée car, simplifiée. La règle de passage des variables courantes aux variables codées est :

$$
Xi = \frac{2Ri - [Rmax + Rmin]}{[Rmax - Rmin]} \qquad (13)
$$

Ou :

- Xi : variables de prédiction centrée réduite (codée)

- Ri : Variable courante (naturelle, réelle)

Le niveau bas est ainsi codé - 1 alors que le niveau haut est codé + 1.

# **2. Présentation des résultats d'essais**

A chaque essai, l'expérimentateur mesure la réponse qu'il a choisie.la réponse de l'essai n° 1 est *y*1. Celle de l'essai n° 2 est *y*2, et ainsi de suite. Ces réponses sont indiquées en face chaque essai et sont rassemblées dans la colonne «Réponse» (Tableau II.3).

| $N^{\circ}$ essai        | Facteur $1 \parallel$ | Facteur 2   Réponse |                   |
|--------------------------|-----------------------|---------------------|-------------------|
|                          |                       |                     | ${\rm Y}_{\rm 1}$ |
| $\overline{\phantom{a}}$ | $+1$                  | - 1                 | $Y_2$             |
| ⌒                        |                       | $+1$                | Y3                |
|                          | $+1$                  | $+1$                | Y4                |

**Tableau II.3 : Plan d'expériences et résultats expérimentaux***.*

# **3. Calcul des coefficients**

Les quatre points d'expériences apportent quatre équations.

$$
y_1 = a_0 + a_1 x_{1,-1} + a_2 x_{2,-1} + a_{12} x_{1,-1} x_{2,-1}
$$
  

$$
y_2 = a_0 + a_1 x_{1,+1} + a_2 x_{2,-1} + a_{12} x_{1,+1} x_{2,-1}
$$

(14)  
\n
$$
y3 = a_0 + a_1x_{1,-1} + a_2x_{2,+1} + a_{12}x_{1,-1}x_{2,+1}
$$
\n
$$
y4 = a_0 + a_1x_{1,+1} + a_2x_{2,+1} + a_{12}x_{1,+1}x_{2,+1}
$$

Partir du modèle, on peut écrire les 4 relations suivantes en remplaçant les variables Xi. j par leurs valeurs dans chaque expérience.

$$
y_{1} = a_{0} - a_{1} - a_{2} + a_{12}
$$
  
\n
$$
y_{2} = a_{0} + a_{1} + a_{2} - a_{12}
$$
  
\n
$$
y_{3} = a_{0} - a_{1} + a_{2} - a_{12}
$$
  
\n
$$
y_{4} = a_{0} + a_{1} + a_{2} + a_{12}
$$
  
\n(15)

La résolution de ce système donne la valeur des coefficients :

$$
\hat{a_0} = \frac{1}{4}(y_1 + y_2 + y_3 + y_4)
$$

$$
\hat{a_1} = \frac{1}{4}(-y_1 + y_2 - y_3 + y_4)
$$
  
\n
$$
\hat{a_2} = \frac{1}{4}(-y_1 - y_2 + y_3 + y_4)
$$
  
\n
$$
\hat{a_1} = \frac{1}{4}(y_1 - y_2 - y_3 + y_4)
$$
\n(16)

Connaissant les coefficients, on peut écrire le modèle de régression qui servira à faire des prévisions.

$$
\hat{y} = \hat{a_0} + \hat{a_1}x_1 + \hat{a_2}x_2 + \hat{a_1}2x_1x_2 \tag{17}
$$

# **I.1.2 Plans factoriels à k facteurs à deux niveaux**

On peut augmenter le nombre de facteurs. L'espace expérimental possède autant de dimensions qu'il y a de facteurs.

Un plan comportant  $k$  facteurs à deux niveaux est noté  $2^k$ .

• Le *k* en exposant signifie qu'il y a *k* facteurs étudiés.

• Le 2 indique le nombre de niveaux par facteur.

On remarquera que cette notation indique également le nombre d'essais à réaliser.

#### **I. 1.3 Avantages et inconvénients des plans factoriels complets**

Les plans factoriels complets sont des plans dits sans risque car ils permettent de déterminer tous les effets et toutes les interactions sans ambiguïtés.

Le nombre d'essais nécessaire est au moins égal au nombre total de coefficients à déterminer.

Les essais sont réalisés de telle sorte que les coefficients sont estimés avec une variance minimale. Leur simplicité d'exploitation assure un bon "rendement" par rapport aux résultats obtenus.

Néanmoins ils présentent une limite essentielle : le nombre d'essais augmente très rapidement avec le nombre de facteurs. On atteint déjà 128 expériences (27) pour 7 facteurs ce qui devient donc très vite difficile à réaliser dans la pratique.

# **I. 2 Plans factoriels fractionnaires à deux niveaux**

Les plans factoriels fractionnaires sont des plans factoriels qui permettent d'étudier tous les facteurs mais dont le nombre d'essais est réduit par rapport aux plans factoriels complets. Les plans fractionnaires ont été conçus pour remédier à l'inflation rapide du nombre d'essais dans les plans complets.

L'objectif des plans fractionnaires va consister à réduire le nombre.

## **a. Notation des plans factoriels fractionnaires**

Pour  $k$  facteurs prenant deux niveaux le plan complet est noté  $2^k$ .

Le plan fractionnaire, moitié du plan complet possède  $1/2$   $2<sup>k</sup>$  ou  $2<sup>k-1</sup>$  essais. On peut donner une signification à chaque caractère de cette notation :

- Le k signifie qu'il y a k facteurs étudiés.

- Le 2 signifie que chaque facteur prend deux niveaux.

- Le 1 signifie que le nombre d'essais du plan a été divisé par 2<sup>1</sup>.

Un plan 2<sup>5-2</sup> permet d'étudier cinq facteurs prenant chacun deux niveaux en 8 essais. Le plan complet a été divisé par  $2^2 = 4$ .

Un plan 2<sup>k-q</sup> permet d'étudier k facteurs prenant chacun deux niveaux. Le plan complet a été divisé par2 **.**

Les plans fractionnaires nécessitent moins d'expériences qu'un plan factoriel.

Le nombre d' expériences **:**  $n^{k-q}$ 

La matrice d' expériences est donc divisée k fois**.**

# **b. Nombre maximum de facteurs étudiés sur un plan de base**

On peut étudier autant de facteurs supplémentaires qu'il y a d'interactions dans le plan de base. Sur un plan de base 2<sup>2</sup> il y a une interaction. On pourra donc étudier 3 facteurs, deux sur les colonnes 1 et 2, le troisième sur la colonne de l'interaction. Sur un plan de base2<sup>3</sup>, il y a quatre interactions. On pourra donc étudier 7 facteurs. Trois sur les colonnes 1, 2 et 3. Les quatre autres sur les colonnes d'interaction 12, 13, 23 et 123.

Le Tableau II.4 indique le nombre maximum de facteurs que l'on peut étudier sur différents plans de base.

**Tableau II.4 :** Nombre maximum de facteurs étudiés sur un plan de base donné.

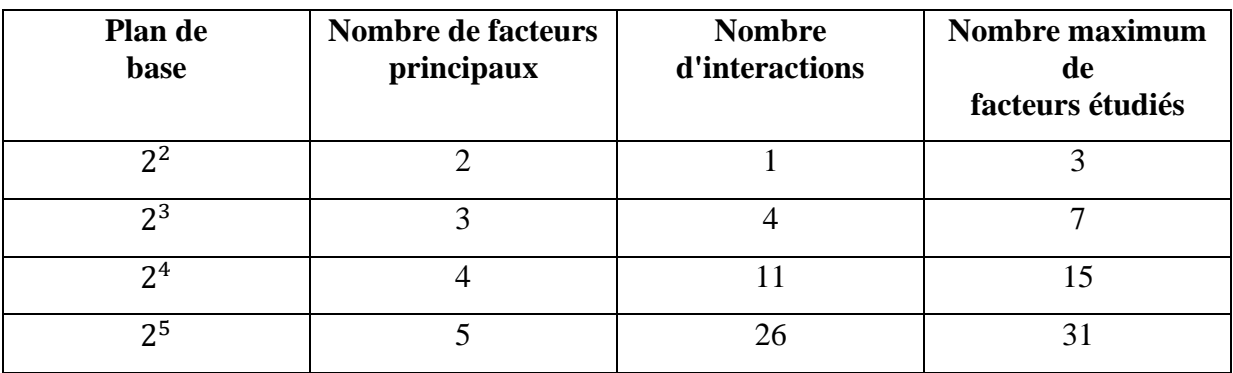

#### **4 Autre plans d'expérience**

# **4.1 Le plan de Taguchi**

Un plan de Taguchi [26] est un plan d'expériences qui vous permet de choisir un produit ou un procédé qui fonctionne de manière plus cohérente dans son environnement d'exploitation.

Les plans de Taguchi partent du principe que les facteurs à l'origine de la variabilité ne peuvent pas tous être contrôlés. Ces facteurs incontrôlables sont appelés facteurs de bruit. Les plans de Taguchi essaient d'identifier les facteurs contrôlables (facteurs de contrôle) qui minimisent l'effet des facteurs de bruit. Pendant l'expérimentation, vous manipulez les facteurs de bruit de manière à imposer une variabilité, puis vous déterminez les paramètres de facteurs de contrôle optimaux qui rendent le procédé ou le produit plus robuste ou plus résistant face à la variation provoquée par les facteurs de bruit. Un procédé conçu dans cette optique produira des résultats plus cohérents. Un produit conçu dans cette optique aura des performances plus cohérentes, quel que soit l'environnement dans lequel il sera utilise.

Les plans de Taguchi utilisent des répertoires orthogonaux, qui évaluent les effets des facteurs sur la moyenne et sur la variation de la réponse. Avec un répertoire orthogonal, le plan est équilibré de telle sorte que les niveaux de facteurs sont également pondérés. Ainsi, chaque facteur peut être évalué indépendamment de tous les autres et l'effet d'un facteur n'influence pas l'estimation d'un autre facteur. Cela peut réduire la durée et le coût de l'expérience en cas d'utilisation de plans fractionnés.

#### **4.2 Plans de surfaces et de réponse RSM (response surface méthodologie)**

 La méthodologie de surface de réponse (RMS) par rapport à d'autres méthodes expérimentales ou d'optimisation, présente plusieurs avantages: par exemple, RMS fournit une grande quantité d'informations dans le plus petit nombre d'expériences, gagnant ainsi du temps [27]

 La méthodologie de surface de réponse (RSM) est un ensemble de méthodes statistiques et mathématiques utiles pour la modélisation et l'optimisation des problèmes des sciences de l'ingénieur. Dans cette technique, l'objectif principal est d'optimiser les réponses qui sont influencées par divers paramètres de processus d'entrée. RSM quantifie également la relation entre les paramètres d'entrée contrôlables et les réponses obtenues. Dans la modélisation et l'optimisation des processus de fabrication à l'aide de RSM, les données suffisantes sont collectées grâce à une expérimentation conçue [27].

En général, un modèle de régression de second ordre est développé parce que les modèles de premier ordre donnent souvent un manque d'ajustement.

Selon RSM, tous les paramètres de processus d'entrée sont supposés être mesurables et les réponses correspondantes peuvent être exprimées comme suit :

$$
y = f(x_1, x_2, \ldots, x_k) + \varepsilon \qquad (18)
$$

**y**: est la réponse qui doit être optimisée

**f** : est l'inconnu fonction de réponse

**x1, x2,…, x<sup>k</sup> :** désignent les paramètres ou variables indépendants

**K** : est le nombre de variables indépendantes

**Ɛ** : est l'erreur statistique qui représente d'autres sources de variabilité non prises en compte par f

 Ces sources incluent les effets tels que la mesure Erreur. On suppose généralement que e a une distribution normale avec une moyenne nulle et une variance.

Il est possible de séparer une étude d'optimisation utilisant RSM en trois étapes.

 a) **La première étape** est le travail préliminaire dans lequel la détermination des paramètres indépendants et de leurs niveaux est effectuée.

 b) **La deuxième étape** est la sélection du plan expérimental et la prédiction et la vérification de l'équation du modèle.

 c) **La troisième étape** consiste à obtenir le tracé de surface de réponse et le tracé de contour de la réponse en fonction des paramètres indépendants et la détermination des points optimaux.

 On suppose que les variables indépendantes (paramètres de processus d'entrée) sont continues et contrôlables par des expériences avec des erreurs négligeables. Il est également nécessaire de trouver une approximation appropriée de la véritable relation fonctionnelle entre les variables indépendantes et les réponses. Habituellement, un modèle de régression de second ordre comme indiqué ci-dessous est utilisé dans RSM.

$$
y = b_0 + \sum_{i=1}^{k} b_i x_i + \sum_{i=1}^{k} b_{ii} x_i^2 + \sum_{j>1}^{k} b_{ii} x_i x_j
$$
 (19)

 Où «y» est la réponse et les xi (1, 2,…, k) sont les niveaux codés de k variables quantitatives.

Le coefficient **b<sup>0</sup>** est le terme libre, les coefficients **b<sup>i</sup>** sont les termes linéaires, les coefficients **bii** sont les termes quadratiques et les coefficients **bij** sont les termes d'interaction. Les équations reliant la réponse aux variables sont puis dérivées en déterminant les valeurs des coefficients en utilisant la méthode des moindres carrés (**MLS**). MLS est une technique de régression multiple

#### **4.2.1 Les Avantages de Plans (RSM)**

 La méthodologie de surface de réponse (RSM) présente plusieurs avantages par rapport aux méthodes expérimentales ou d'optimisation classiques dans lesquelles une variable à la fois technique est utilisée. Premièrement, RSM offre une grande quantité d'information provenant d'un petit nombre d'expériences. En effet, les méthodes classiques prennent du temps et un grand nombre d'expériences sont nécessaires pour expliquer le comportement d'un système. Deuxièmement, dans RSM, il est possible d'observer l'effet d'interaction des paramètres indépendants sur la réponse. L'équation du modèle clarifie facilement ces effets pour la combinaison binaire des paramètres indépendants. De plus, le modèle empirique qui a lié la réponse aux variables indépendantes est utilisé pour obtenir des informations sur le processus. Par rapport à ceux-ci, on peut dire que RSM est un outil utile pour l'optimisation des processus de fabrication.

# **4.2.2 Plans de Box-Behnken**

 Les points expérimentaux sont au milieu des arêtes de chacun des côtés du cube **(**f**igure II. 6**). Ce plan comporte douze essais auxquels on peut ajouter un (ou plusieurs) point central. La matrice du **(Tableau II.5)** indique ces douze essais accompagnés d'un seul point central. Dans la pratique on réalise souvent 3 ou 4 points au centre **[28].**

 Les plans de Box-Behnken répondent à un critère d'optimisation particulier : l'erreur de prévision des réponses est la même pour tous les points d'une sphère (ou une hyper sphère) centrée à l'origine du domaine expérimental. C'est le critère d'isovariance par rotation. Le plus connu des plans de Box-Behnken est celui qui permet d'étudier trois facteurs.

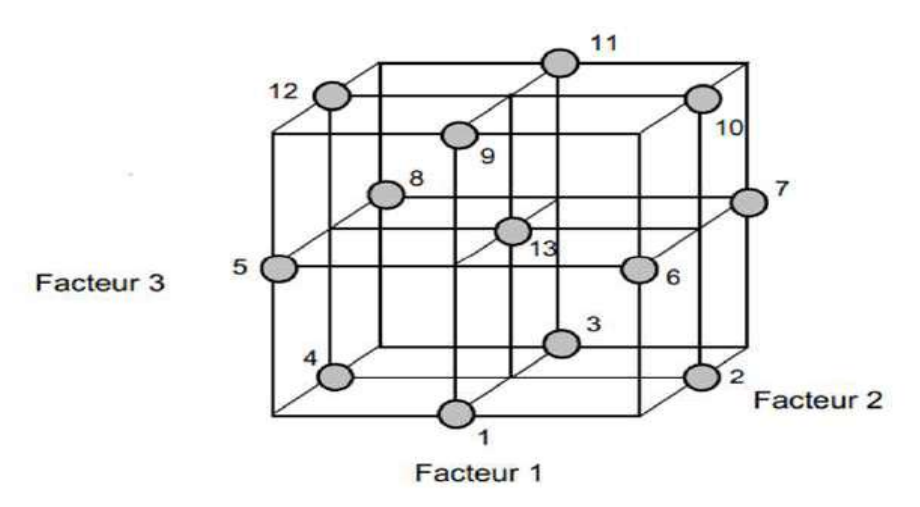

**Figure II.6 : Plan de Box- Behnken pour trois facteurs. [28]**

| N essai | Facteur 1 | Facteur <sub>2</sub> | Facteur 3 |
|---------|-----------|----------------------|-----------|
| 1.      | 0         | -1                   | -1        |
| 2.      | $+1$      | 0                    | -1        |
| 3.      | 0         | $+1$                 | -1        |
| 4.      | $-1$      | 0                    | -1        |
| 5.      | -1        | -1                   | O         |
| 6.      | $+1$      | -1                   |           |
| 7.      | $+1$      | $+1$                 | 0         |
| 8.      | - 1       | $+1$                 |           |
| 9.      | 0         | -1                   | $+1$      |
| 10.     | $+1$      |                      | $+1$      |
| 11.     | 0         | $+1$                 | $+1$      |
| 12.     | -1        | 0                    | $+1$      |
| 13.     | 0         | 0                    |           |

**Tableau II.5 : Plan de Box- Behnken pour trois facteurs**

#### **5 Les logiciels de plans d'expériences**

 A construction des plans d'expériences est souvent facile et il suffit de choisir parmi les matrices déjà publiées. Mais, il importe que le plan soit adapté à l'étude et non pas l'inverse. Il y a donc des situations où il faut absolument tailler un plan sur mesure. Les logiciels de plan d'expériences possèdent des bibliothèques de plans classiques et ils permettent aussi de construire les plans sur mesures. En particulier, les plans de mélanges et les plans avec contraintes sur le domaine d'étude nécessitent l'usage d'un logiciel pour construire le plan le mieux adapté à l'étude.

 On peut réaliser le calcul des coefficients avec un tableur [29], mais cela nécessite de la programmation et du temps. Il est donc préférable d'utiliser un logiciel adapté qui effectue non seulement le calcul des coefficients mais aussi tous les calculs statistiques permettant d'évaluer la qualité du modèle mathématique (Coefficient de détermination, écarts-types des réponses et des coefficients, *p*-value, etc.).

 Les logiciels de plans d'expériences sont aussi programmés pour calculer des réponses dans tout le domaine d'étude, pour effectuer les analyses de variance, pour tracer des courbes d'isoréponses, pour construire les surfaces de réponse et pour déterminer les zones d'intérêt. Cet ensemble de possibilités permet d'effectuer rapidement de multiples analyses et de regarder ses données sous tous les angles. On arrive ainsi à extraire, en peu de temps, toute l'information présente dans les résultats d'un plan d'expériences.

 Les logiciels de plans d'expériences sont devenus des outils absolument indispensables pour la construction de plans complexes et l'interprétation approfondie des résultats du plan.

# Chapitre II : Méthode d'optimisation des paramètres de forage

 Nous indiquons ci-dessous les principaux logiciels de plans d'expériences et les sites internet correspondants. Quelques-uns d'entre eux mettent à disposition des personnes intéressées des versions de démonstration et certains des versions complètes simplement limitées dans le temps.

| <b>JMP</b>        | http://www.jmpdiscovery.com                      |
|-------------------|--------------------------------------------------|
| Minitab           | http://www.minitab.fr                            |
| <b>Statistica</b> | http://www.intesoft.com/produits/tech/statistica |
| Statgraphics      | http://www.sigmaplus.fr                          |
| Unscrambler       | http://www.camo.no                               |
| Pirouette         | http://www.infometrix.com                        |
| Modde             | http://www.umetrics.com                          |

**Tableau II.6 : Principaux logiciels de plans d'expériences**

#### **6 Conclusion**

 Nous concluons de ce chapitre, que l'amélioration des paramètres de forage est passée par de nombreuses étapes et méthodes, pour atteindre ce qu'elle est aujourd'hui. Nous avons discuté dans ce chapitre de l'une des méthodes modernes d'amélioration des paramètres de forage, qui sont des conceptions expérimentales, qui ont subi un grand développement par les scientifiques et les chercheurs dans ce domaine, car elles ont dépassé les méthodes classiques. et c'est à travers Répondre aux exigences pour améliorer le forage, réduire le nombre d'expériences et ainsi réduire les coûts de forage.

# *Chapitre III :*

# *Application de la méthode*

*RSM design Box-Behnken*

#### **1 Introduction:**

L'objectif principal du présent travail est d'investiguer d'optimiser l'effet des paramètres considérés sur taux de pénétration, et de modéliser les résultats obtenus par la méthode de surface de réponse d'autre part. Dans ce chapitre on va présenter tous les résultats obtenus avec leurs discussions. L'application des plans d'expériences était un moyen pour minimiser le nombre d'expériences à réaliser, montrer l'effet des paramètres étudiés et en déduire les conditions optimales dans le domaine d'étude imposé.

#### **2 Application de la méthode**

 Dans le cas général, on appelle surface de réponse, la représentation géométrique de la réponse d'un processus physique spatio-temporel aléatoire à des variables stimuli.

La propriété étudiée, ou la réponse Y, résulte alors du transfert par une fonction de réponse explicite, ou fonction de transfert, des variables d'entrée du système, le changement de valeurs de ces variables entraînant un changement de la valeur de la fonction de réponse. Les modèles expérimentaux des surfaces de réponse prennent en considération le choix des variables stimuli,la définition des périodes d'observation et le calcul d'erreur.**[**30**]**

#### **2.1 Domaine de variation des paramètres pour le plan de Box-Behnken**

 Les trois facteurs jugés susceptibles d'affecter l'optimisation du ROP sont tous des facteurs quantitatifs, c'est à dire des facteurs dont on peut maitriser le réglage, et qui peuvent adopter toutes les valeurs numériques réelles dans l'intervalle choisi.

 Le tableau III.1 présente les trois facteurs qui ont été étudiés simultanément afin de quantifier l'effet de chacun d'entre eux sur le taux de pénétration [31]. Les expériences ont été réalisées selon un plan d'expériences Box-Behnken avec trois niveaux pour chaque facteur.

| <b>Facteurs</b> | <b>WOB</b> | <b>RPM</b> |      |
|-----------------|------------|------------|------|
| Niveau bas      |            | 40         | 323  |
| Niveau centre   |            | 55         | 959  |
| Niveau haute    | 19         | 70         | 1595 |

Tableau III.1: Domaine de variation des paramètres pour le plan de Box-Behnken

# **2.2 Distribution des essais**

Le tableau III.2 représente les essais selon le plan utilisé avec des valeurs réels et codés

|                |         | Variable réelles |          | Variable codées  |                  |                  |
|----------------|---------|------------------|----------|------------------|------------------|------------------|
| Run            | WOB(MT) | RPM(rpm)         | Q(l/min) | $\mathbf{A}$     | $\boldsymbol{B}$ | $\mathsf{C}$     |
| $\mathbf{1}$   | 11      | 40               | 323      | $\overline{0}$   | $-1$             | $-1$             |
| $\overline{2}$ | 3       | 55               | 323      | $-1$             | $\boldsymbol{0}$ | $-1$             |
| 3              | 3       | 40               | 959      | $-1$             | $-1$             | $\overline{0}$   |
| $\overline{4}$ | 3       | 55               | 1595     | $-1$             | $\overline{0}$   | $+1$             |
| 5              | 11      | 55               | 959      | $\overline{0}$   | $\overline{0}$   | $\overline{0}$   |
| 6              | 11      | 55               | 959      | $\overline{0}$   | $\overline{0}$   | $\overline{0}$   |
| $\overline{7}$ | 19      | 55               | 323      | $+1$             | $\overline{0}$   | $\overline{0}$   |
| 8              | 11      | 70               | 1595     | $\mathbf{0}$     | $+1$             | $+1$             |
| 9              | 19      | 70               | 959      | $+1$             | $\overline{0}$   | $\boldsymbol{0}$ |
| 10             | 19      | 40               | 959      | $+1$             | $-1$             | $\theta$         |
| 11             | 11      | 40               | 1595     | $\overline{0}$   | $-1$             | $+1$             |
| 12             | 11      | 55               | 959      | $\overline{0}$   | $\overline{0}$   | $\overline{0}$   |
| 13             | 11      | 55               | 959      | $\overline{0}$   | $\overline{0}$   | $\overline{0}$   |
| 14             | 19      | 55               | 1595     | $+1$             | $\overline{0}$   | $+1$             |
| 15             | 3       | 70               | 959      | $-1$             | $+1$             | $\boldsymbol{0}$ |
| 16             | 11      | 70               | 323      | $\overline{0}$   | $+1$             | $\overline{0}$   |
| 17             | 11      | 55               | 959      | $\boldsymbol{0}$ | $\boldsymbol{0}$ | $\overline{0}$   |

**Tableau III.2 : Plan d'expériences en variable réelles et en variable codées.**

La présentation des valeurs de la réponse ROP selon Le plan de box\_benhken utilisant le logicielDESIGN EXPERT 11, est montrée sur le tableau III.3 :

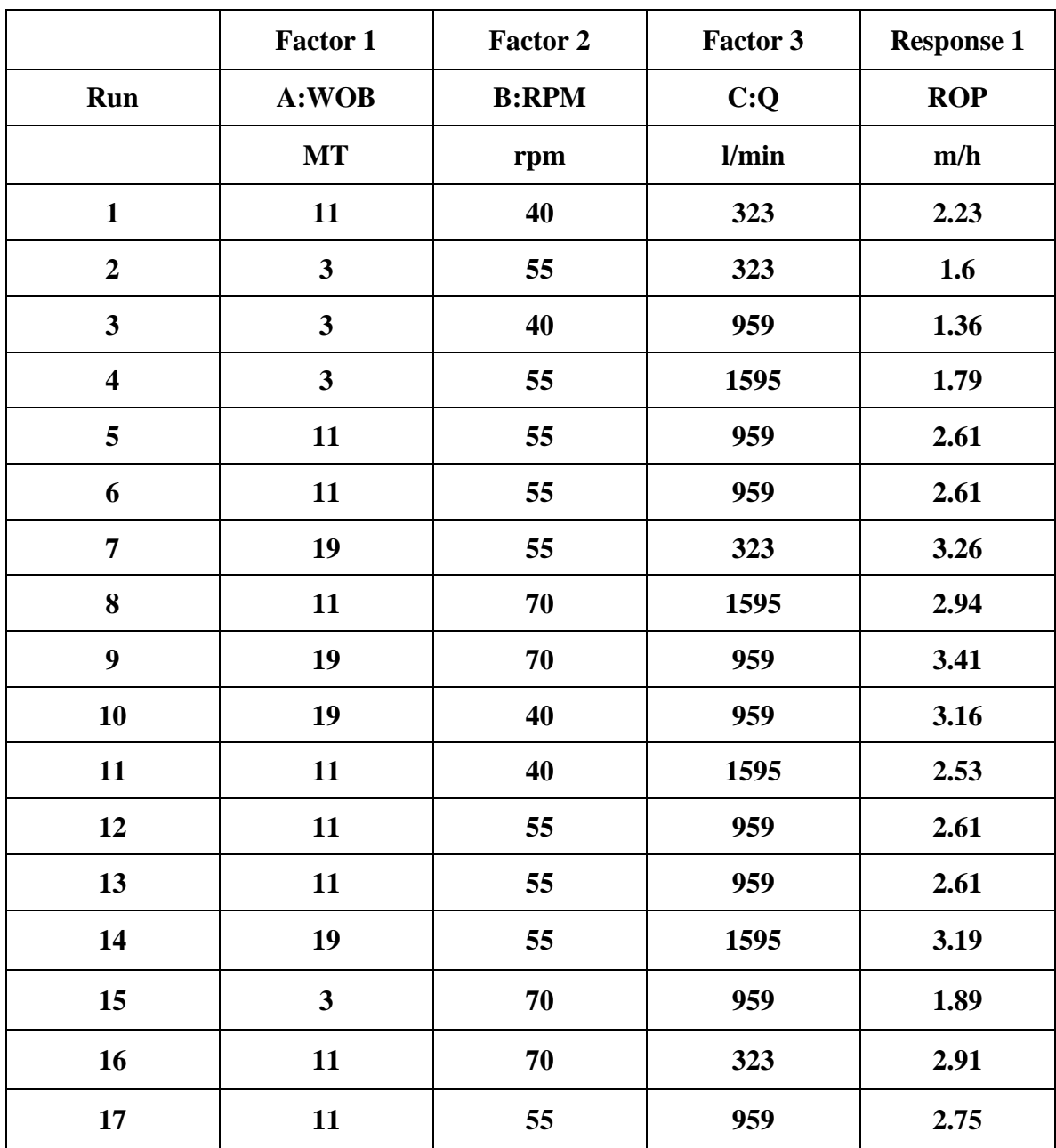

# **Tableau III.3 : Résultats des essais**

#### **2.3 Analyse statistique des données**

L'analyse statistique des données se fait par l'approche ANOVA.

L'analyse de variance (expression souvent abrégée par le terme anglais ANOVA : Analysis Of Variance) est une technique statistique ; son but est en fait de procéder à une sorte de généralisation de la comparaison des moyennes ou de la comparaison des pourcentages lorsqu'il y a plus de deux valeurs à comparer.

Il s'agit aussi de l'équivalent, pour des variables qualitatives de la régression linéaire.

 $\begin{pmatrix} 43 \end{pmatrix}$ 

On cherche à expliquer une variable quantitative Y au moyen d'une variable explicative qualitative X.

Généralement, la variable explicative est appelée facteur (explicatif).

Les modalités sont appelées niveaux de facteur [32]

L'analyse est basé sur l'étude des variances, et des degrés de significativité (p-value), comme le tableau au-dessous indiqué. Le tableau III.4 représente les résultats de traitement statistique des données pour le niveau de signification  $\alpha = 5\%$ , et le niveau de confiance est 95%.

| <b>Source</b>    | Sum of<br><b>Squares</b> | df             | <b>Mean</b><br><b>Square</b> | <b>F-value</b> | p-value  |                     |
|------------------|--------------------------|----------------|------------------------------|----------------|----------|---------------------|
| <b>Model</b>     | 0.6232                   | 9              | 0.0692                       | 144.26         | < 0.0001 | significatif        |
| A-WOB            | 0.5367                   | 1              | 0.5367                       | 1118.03        | < 0.0001 |                     |
| <b>B-RPM</b>     | 0.0471                   | $\mathbf{1}$   | 0.0471                       | 98.22          | < 0.0001 |                     |
| $C-Q$            | 0.0032                   | 1              | 0.0032                       | 6.63           | 0.0368   |                     |
| AB               | 0.0049                   | $\mathbf{1}$   | 0.0049                       | 10.15          | 0.0154   |                     |
| AC               | 0.0021                   | $\mathbf{1}$   | 0.0021                       | 4.45           | 0.0727   |                     |
| <b>BC</b>        | 0.0020                   | $\mathbf{1}$   | 0.0020                       | 4.08           | 0.0831   |                     |
| $A^2$            | 0.0270                   | 1              | 0.0270                       | 56.35          | 0.0001   |                     |
| B <sup>2</sup>   | 0.0000                   | $\mathbf{1}$   | 0.0000                       | 0.0615         | 0.8113   |                     |
| C <sup>2</sup>   | 0.0001                   | 1              | 0.0001                       | 0.1899         | 0.6761   |                     |
| <b>Residual</b>  | 0.0034                   | $\overline{7}$ | 0.0005                       |                |          |                     |
| Lack of Fit      | 0.0019                   | 3              | 0.0006                       | 1.73           | 0.2987   | non<br>significatif |
| Pure Error       | 0.0015                   | $\overline{4}$ | 0.0004                       |                |          |                     |
| <b>Cor Total</b> | 0.6266                   | 16             |                              |                |          |                     |

**Tableau III.4 : Analyse de la variance**

La valeur F du modèle de 144,26 implique que le modèle est significatif. Il n'y a que 0,01% de chance qu'une valeur F de cette taille puisse se produire en raison du bruit.

 Les valeurs P inférieures à 0,05 indiquent que les termes du modèle sont significatifs. Dans ce cas, A(WOB), B(RPM), C(Q), AB(interaction de WOB et RPM), A²(effet quadratique de WOB) sont des termes du modèle significatifs, donc ils ont un impact significatif sur la reponse ROP. Les valeurs supérieures à 0,1 indiquent que les termes du modèle ne sont pas significatifs. S'il y a beaucoup de termes de modèle insignifiants (sans compter ceux requis pour soutenir la hiérarchie), la réduction du modèle peut améliorer votre modèle.

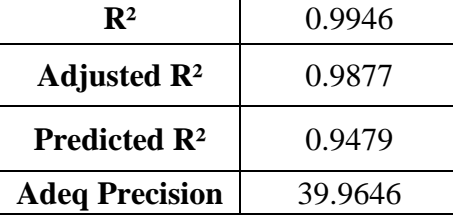

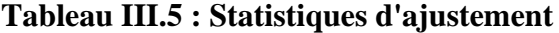

 $\mathbb{R}^2$  est la valeur du coefficient de corrélation linéaire multiple  $(\mathbb{R}^2)$ .  $\mathbb{R}^2$  est un indice indiquant que le modèle est adéquat, plus  $R^2$  est proche de 1 plus le modèle est meilleur,

Le coefficient de corrélation linéaire multiple  $(R^2)$  obtenu au cours de cette étude est (0.99) indique que l'expérience a donné un bon résultat, et le modèle est bien ajusté.

**Le R² prévu** (**Predicted R²)** de 0,9479 est en accord raisonnable avec le **R² ajusté (Adjusted R²)** de 0,9877 que la différence est inférieure à 0,2.

Adeq Precision mesure le rapport signal-bruit. Un rapport supérieur à 4 est souhaitable. Votre rapport de 39.965 indique un signal adéquat. Ce modèle peut être utilisé pour naviguer dans l'espace de conception.

#### **2.4 Modélisation mathématique**

 On choisit a priori une fonction mathématique qui relie la réponse aux facteurs. On prend un développement limité de la série de Taylor-Mac Laurin. Les dérivées sont supposées constantes et le développement prend la forme d'un polynôme de degré plus ou moins élevé :

$$
y = a_0 + a_1x_1 + a_2x_2 + a_3x_3 + a_4x_1x_2 + a_5x_1x_3 + a_6x_2x_3 + a_7x_1^2 + a_7x_2^2 + a_7x_3^2
$$
  
(20)

*Y :* est la réponse (ROP).

 $x_1$ ;  $x_2$   $x_3$ : Sont les valeurs des paramètres

: sont les coefficients du modèle mathématique

Ce système s'écrit d'une manière simple en notation matricielle :

$$
Y = Xa + e \tag{21}
$$

Y : est le vecteur des réponses.

X : est la matrice de calcul, ou matrice du modèle, qui dépend des points expérimentaux choisis pour exécuter le plan et du modèle postulé.

a : est le vecteur des coefficients.

e : est le vecteur des écarts.

On a un système de *n* équations (s'il y a *n* essais) à *p* inconnues (s'il y a *p* coefficients dans le modèle choisi a priori). Donc ce système possède un nombre d'équations inférieur au nombre d'inconnues. Pour le résoudre, on utilise une méthode de régression classique. On obtient ainsi les estimations des coefficients que l'on note : **â**

Le résultat de ce calcul est :

$$
\hat{\mathbf{a}} = (\mathbf{X}^{\mathrm{T}} \, \mathbf{X})^{-1} \, \mathbf{X}^{\mathrm{T}} \, \mathbf{Y} \tag{22}
$$

## **2.4.1 Équation finale en termes de facteurs codés**

L'équation en termes de facteurs codés peut être utilisée pour faire des prédictions sur la réponse pour des niveaux donnés de chaque facteur. Par défaut, les niveaux supérieurs des facteurs sont codés comme +1 et les niveaux inférieurs sont codés comme -1. L'équation codée est utile pour déterminer l'impact relatif des facteurs en comparant les coefficients factoriels.

 Les modèles mathématiques codés pour la progression ROP sont donnés par les équations développées suivante :

 $ROP = 1.6241 + 0.25901 * A + 0.0767701 * B + 0.0199447 * C + -0.0349007 * AB + 0.0231219 * AC + -0.0221271 * BC + -0.0801493 * A^2 + -0.0026476 * B^2 + 0.00465328$  $* C^2$  (23)

# **2.4.2 Équation finale en termes de facteurs réels**

L'équation en termes de facteurs réels peut être utilisée pour faire des prédictions sur la réponse pour des niveaux donnés de chaque facteur. Ici, les niveaux doivent être spécifiés dans les unités originales pour chaque facteur. Cette équation ne devrait pas être utilisée pour déterminer l'impact relatif de chaque facteur, car les coefficients sont mis à l'échelle pour tenir compte des unités de chaque facteur et l'interception n'est pas au centre de l'espace de conception.

 Les modèles mathématiques codés pour la progression ROP sont donnés par les équations développées suivante :

 $ROP = 0.433618 + 0.0802818 * WOB + 0.0118359 * RPM + 0.000186851 * Q + 0.000290839 * WOB * RPM + -4.5444e-06 * WOB * Q + -2.3194e-06 * RPM * Q + 0.00125233 * WOB^2 + -1.17671e-05 * RPM^2 + 1.15039e-08 * O^2$  (24)

#### **2.5 Validation des résultats obtenus**

 La figure III.1 représente le modèle qui montre les données expérimentales obtenues. La ligne droite représente le taux de pénétration prévu et les points colorés représentent les valeurs de ROP obtenues à partir de l'expérience.

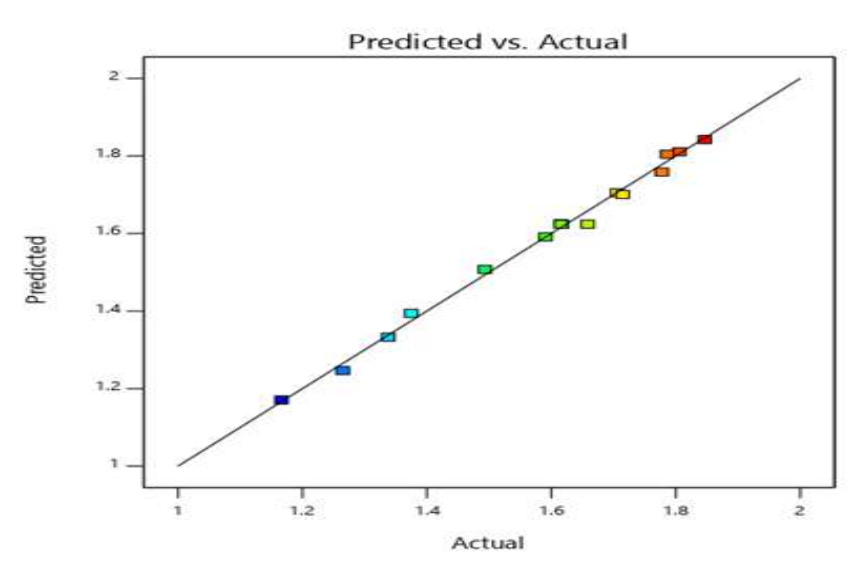

**Figure III.1 : Représentation du taux de pénétration prévu en fonction du taux de pénétration expérimental**

 La figure montre que le nuage des points qui représente la réponse mesurée est presque confondu sur le droit repère qui représente la réponse prédite qui traduit d'une grande convergence entre les deux courbes en termes de changement de valeurs.

La comparaison entre la réponse mesurée ( actual ) et la réponse prédite par le modèle (predicted) confirme que l'ajustement est de très bonne qualité. On conclut donc que le modèle est adapte et utile pour prédire le comportement de ROP.

#### **3 Influence des paramètres étudiés sur le ROP**

#### **3.1 L'effet de WOB sur le ROP**

 D'après la courbe on remarque qu'il y a une relation proportionnelle entre le développement de ROP et la variation de WOB. La ROP attient sa valeur maximale pour WOB= 19 (MT).

La figure III.2 présente la courbe de ROP en fonction de la variation de WOB pour RPM=55(rpm) et Q=959(l/min)

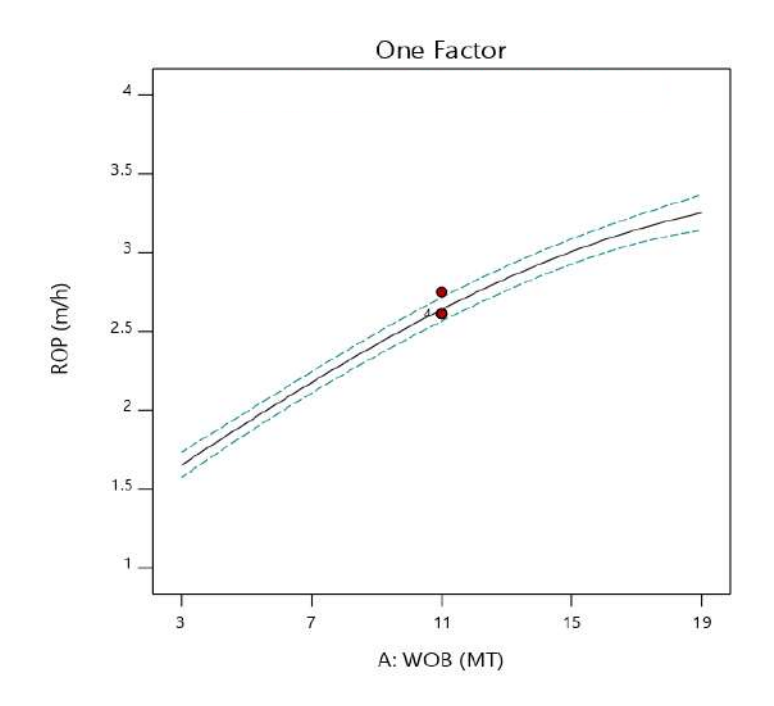

**Figure III.2 : présente l'effet de WOB sur le ROP**

### **3.2 L'effet de RPM sur le ROP**

 La courbe III.3 montre que la valeur de ROP augmente avec l'augmentation de RPM. La comparaison de cette courbe avec celle de WOB confirme que le RPM et moins influe le développement de ROP.

La figure III.3 présente la courbe de ROP en fonction de la variation de RPM pour WOB=11(MT) et Q=959(l/min).

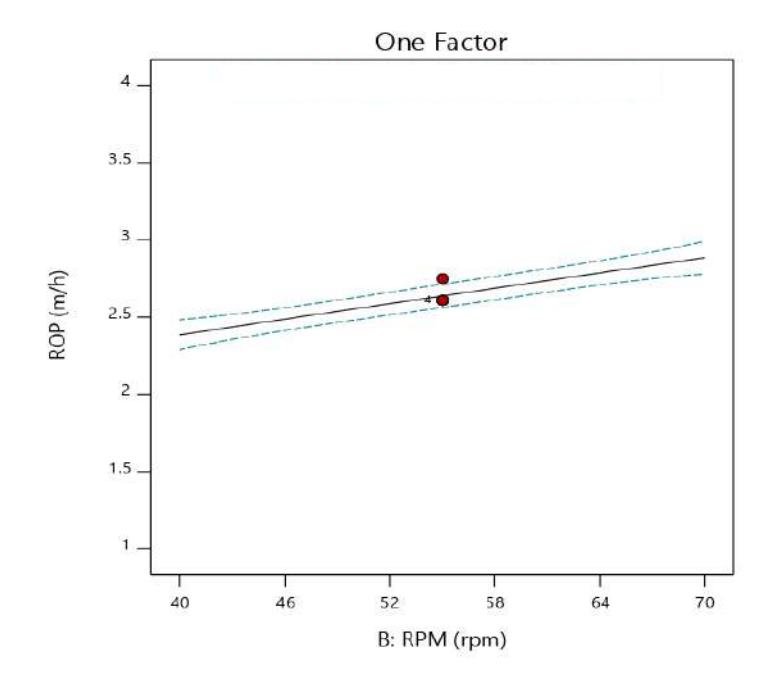

**Figure III.3 : présente l'effet de RPM sur le ROP**

#### **3.3 L'effet de Q sur le ROP**

 A partir de la courbe, On note une stabilité relative du taux d'avancement quand le débit et augmente de 323 à 1595. Les courbes discontinues montrent que les autres valeurs se comportent de la même manière mais le taux d'avancement est différent.

La figure III.4 présente la courbe de ROP en fonction de la variation de Q pour RPM=55(rpm) et WOB=11(MT)

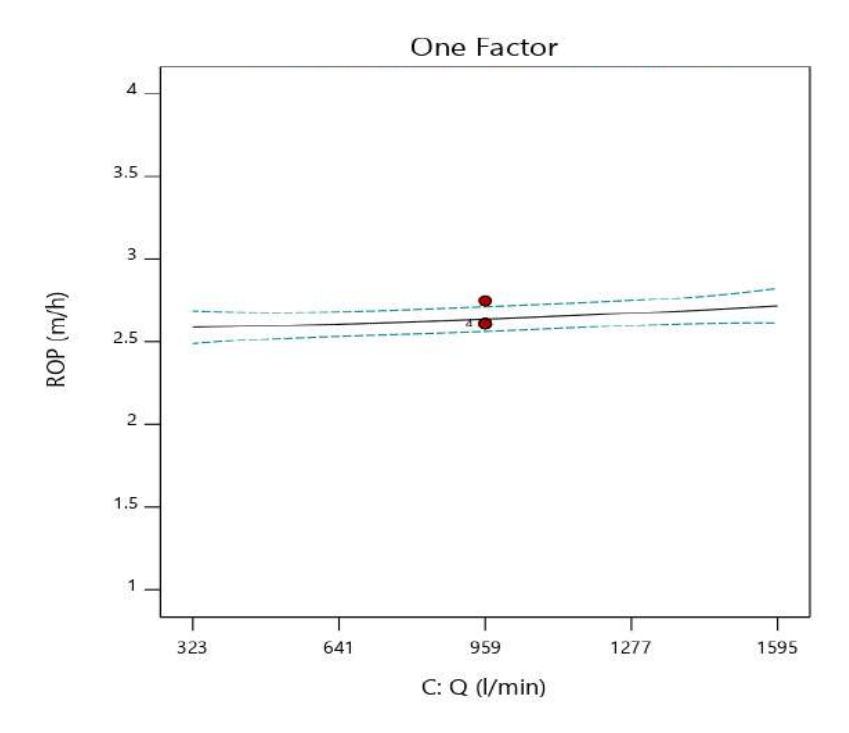

**Figure III.4 : présente l'effet de Q sur le ROP**

#### **4 Surfaces de réponses:**

 L'influence des paramètres étudiés sur le taux de pénétration peut être illustrée graphiquement par la représentation des surfaces de réponse dans un espace à trois dimensions (3D), ces surfaces permettent de montrer la variation du le taux d'avènement en fonction de deux paramètres tout en maintenant le troisième constant, l'effet des interactions mutuelles des paramètres sur le ROP qui peut être observé à partir de la nature de la courbure des surfaces de réponse.

 Donc dans notre étude trois facteurs et trois niveaux conduisent à tracer 3 surfaces de réponse.

# **4.1 Analyses graphiques :**

Les figures suivantes montrent les surfaces des réponses (ROP):

#### $3.5$  $\overline{a}$  $2.5$ ROP (m/h)  $1.5$ ă 70 52 B: RPM (rpm) A: WOB (MT) 46 40 ່າ

# **4.1.1 Les effets de WOB et RPM sur le ROP**

**Figure III.5 : présente l'effet de RPM et WOB sur le ROP**

 La figure III.5 représente les valeurs des paramètres RPM et WOB en fonction de ROP. On remarque que la valeur de ROP est changé directement proportionnellement aux variations des paramètres RPM et WOB jusqu'à ce qu'elle atteigne une valeur maximale de ROP=3,4 (m/h) aux valeurs RPM=70 (rpm) et WOB=19 (MT).

# **4.1.2 Les effets de Q et WOB sur le ROP**

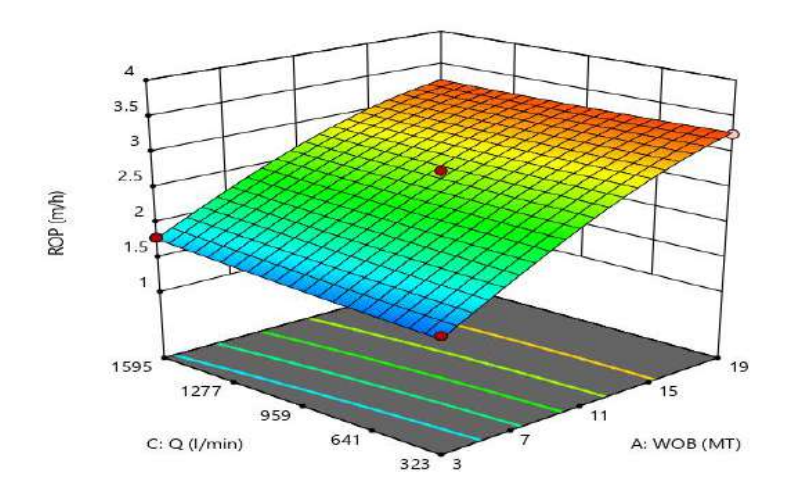

**Figure III.6 : présente l'effet de Q et WOB sur le ROP**

# Chapitre III : Application de la méthode RSM design Box-Behnken

On remarque que la valeur de ROP augmente avec l'augmentation de Q et WOB

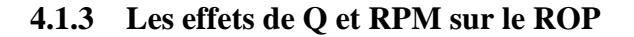

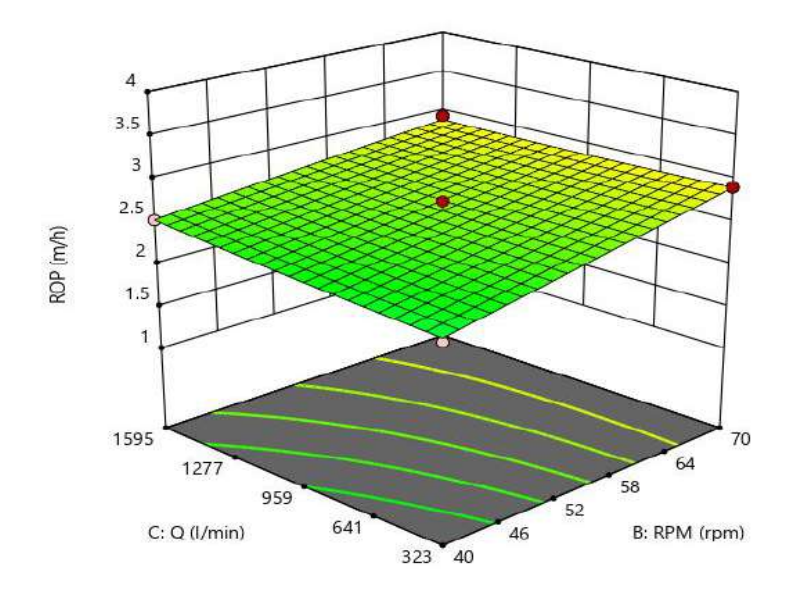

**Figure III.7 : présente l'effet de Q et RPM sur le ROP**

La surface de réponse qui représente l'effet de l'interaction de Q et de RPM sur le ROP montre qu'il y a une faible influence de ces facteurs sur la réponse ROP

#### **5 L'optimisation d'une réponse (ROP):**

 L'objectif de notre étude est de maximiser ROP afin qu'il atteigne la valeur maximale accessible. En assurant comme conditions opératoires, Pour recherche du maximum de ROP de plusieurs paramètres, il doit trouver tout point annulant les dérivées partielles.

Si on pose ROP la réponse prédite (y), et WOB (X1), RPM (X2), Q (X3) les facteurs, on obtient le système de l'équation suivante :

$$
\frac{\partial y}{\partial x_1}(x_1, x_2, x_3) = 0, \qquad \frac{\partial y}{\partial x_2}(x_1, x_2, x_3) = 0, \quad \frac{\partial y}{\partial x_3}(x_1, x_2, x_3) = 0
$$
\n(III.6)

Les solutions de ce système sont les valeurs optimales qui conduisent à maximiser ROP. Le tableau (III.6) suivant montre les résultats de la résolution des équations par le logiciel Design-Expert 11.

# **Tableau III.6 : Valeurs optimales des paramètres pour le ROP**

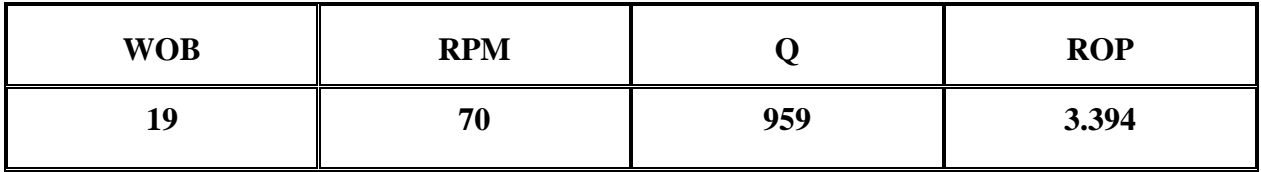

# **6 Conclusion**

 L'analyse des données montre que les différents paramètres ont un impacte remarquable sur le taux d'avancement de forage. IL faut noter que le WOB est le facteur qui a l'impact le plus haut sur le ROP par rapport aux autres facteurs.

Il est fondamental de trouver les valeurs optimales des paramètres étudiés pour mieux amélioré le processus de forage.

 L'application des surfaces de réponse a permet d'avoir un maximum d'information sur l'effet des paramètres opératoires avec le minimum des d'expériences.

 L'objectif de travail est rationaliser le régime de forage en améliorant le taux de pénétration et augmenter l'efficacité du forage et ainsi profit de temps et réduire les coûts.

 Cette étude basée sur l'analyse des effets des facteurs mécaniques tels que (WOB le poids sur l'outil et RPM la vitesse de rotation, et un facteur hydraulique ce qui le débit de la boue Q), sur le développement du taux de pénétration ROP.

 Un modèle mathématique a été développé celons le plan 'Box-behnken' de plans d'expérience.

 Ce modèle permet d'explique la relation entre les différents facteurs d'étude (WOB,RPM,Q) et la réponse (ROP).

L'analyse des donnés selon la méthode choisi montre que lle facteur WOB a une fortement sur le développement de ROP par rapport aux autres facteurs, pour obtenue un ROP plus importante il faut augmenter

 Il est important de trouver les valeurs optimales pour avoir une opération de forage plus performante.

Pour Cette étude la meilleur ROP obtenu pour les paramètres WOB=19(MT), RPM=70(rpm), Q=959(l/min)

 Les résultats montrent que le modèle choisit est bien ajusté et par conséquent il est bien utile pour la détermination de la réponse prévue.

[1] « Le forage d'aujour d'hui ; 2eme partie », Publications de l'institue français du pétrole.

[2] Dyhia OUMESSAOUD,(Elaboration et caractérisation d'un matériau composite en Carbure de Tungstène-Alliage utilisé dans la fabrication des outils de forage), Mémoire de master, UNIVERSITE MOULOUD MAMMERI, 2017/2018.

[3] CHERIFI MAHFOUDH, (Etude et maintenance de treuil de forage Oil well 840 E ), Mémoire de Master, UNIVERSTE HASSIBA BENBOUALIDE CHLEF, 2012.

[4] GABOUSSA Boubaker et LAHLALI Mohammed Amine, (Optimisation des Paramètres Mécanique des Machines de Forage Pétrolier), Mémoire de master, UNIVERSITÉ KASDI MERBBAH OUARGLA,2018.

[5] negadi ali, (la maintenance des équipements des forages cas tp127 Hassi Messaoud), Mémoire de master, UNIVERSITÉ ABOU BAKR BELKAID, Tlemcen ,2014.

[6] RAIS, K., Recherche du régime rationnel de fonctionnement des installations de forage (Cas de la mine de Djebel-Onk), 2018, Ecole polytechnique.

[7] Rouetbi, O., Maîtrise de l'assemblage et des exigences fonctionnelles des systèmes hyperstatiques déformables : application aux outils de mesures pour forage pétrolier,2017

[8] Cambefort, H., Forages et sondages1955.

[9] Mohamed, F., Etude du régime de forage dans les conditions de la carrière de calcaire (Chouf-Amar M'SILA)

[10]: MILI Saoussen, KAOUANE Housseyn : Conception et réalisation d'un système de prévention des « Stuck Pipe» HASSI MESSAOUD, Mémoire de Fin d'étude, esi 2014**.**

[11] khentout.A,Système d'optimisation des paramètres géométriques de l'outil de forage 2019.

[12] Galle, E. and H. Woods. Best constant weight and rotary speed for rotary rock bits. in Drilling and production practice. 1963. American Petroleum Institute.

[13] Bourgoyne Jr, A.T. and F. Young Jr, A multiple regression approach to optimal drilling and abnormal pressure detection. Society of Petroleum Engineers Journal, 1974.

[14] Lummus, J., Acquisition and analysis of data for optimized drilling. Journal of Petroleum Technology, 1971. 23(11): p. 1,285-1,293.

[15] Graham, J. and N. Muench. Analytical determination of optimum bit weight and rotary speed combinations. in Fall meeting of the Society of Petroleum Engineers of AIME. 1959. Society of Petroleum Engineers.

[16] Maurer, W., The" perfect-cleaning" theory of rotary drilling. Journal of Petroleum Technology, 1962. 14(11): p. 1,270-1,274.

[17] Cunha, J., M. Prado, and L. Bonet, Drilling optimization: A new approach to optimize drilling parameters and improve drilling efficiency, 1995, American Society of Mechanical Engineers, New York, NY (United States).

[18] Bingham, G., A new approach to interpreting rock drillability. TECHNICAL MANUAL REPRINT, OIL AND GAS JOURNAL, 1965. 93 P., 1965.

[19]. Reed, R.L., A Monte Carlo approach to optimal drilling. Society of Petroleum Engineers Journal, 1972. 12(05): p. 423-438.

[20]. Young Jr, F., Computerized drilling control. Journal of Petroleum Technology, 1969. 21(04): p. 483-496.

[21]. Wilson, D.C. and R.G. Bentsen. Optimization techniques for minimizing drilling costs. In Fall Meeting of the Society of Petroleum Engineers of AIME. 1972. Society of Petroleum Engineers.

[22] 04. Mitchell, B., Advanced oilwell drilling engineering handbook. 1992. (Cas de la mine de Djebel-Onk), 2018

[23] LINDER R., Les plans d'expériences un outil indispensable à l'expérimentateur. Presses de l'école nationale des ponts et chaussées, Paris 2005.

[24] BOUDISSA F., Influence des radiations micro-onde sur l'extraction de l'huile de grignon d'olive imprégné de margine. Thèse de magister : chimie de l'environnement. Université Mouloud Mammeri,Tizi-Ouzou.2011.

[25] Jacques GOUPY, Tutoriel LES PLANS D'EXPERIENCES, Revue MODULAD, Numéro 34, 2006.

[26] A Zakariya , H Abdelaziz, Optimisation des paramètres géotechnique des sols par la méthode des surfaces de réponse. , Mémoire , l'Université 08 Mai 1945 de Guelmam ,Faculté des Sciences et de la Technologie , 2017.

[27] Rao, R.V., Advanced Modeling and Optimization of Manufacturing Processes: International Research and Development2010: Springer London

[28] Goupy, J., Plans d'expériences2006: Ed. Techniques Ingénieur.

[29] Adel, B., Analyse des paramètres de coupe (abattage mécanique), in des Mines2011, BADJI MOKHTAR ANNABA. p. 81.

[30]. Rguig, M., Méthodologie des surfaces de réponse pour l'analyse en fiabilité des platesformes pétrolières offshore fissurées, 2005.

[31] k.houssine, k.lotfi, l.abdelhamid, optimisation des paramètres mécaniques d'un outil de forage PDC dans un puits en utilisant la méthode de surface de reponse.univérsité. Kasdi Merbah Ouargla 2020/2021

[32]. BILLEL, A., La modélisation et l'analyse statistique des données expérimentales, in Génie Mécanique2016/2017, BADJ MOKHTAR - ANNABA. p. 66.

# **Annexe**

# **Étapes de travail par le logiciel Design-Expert 11.**

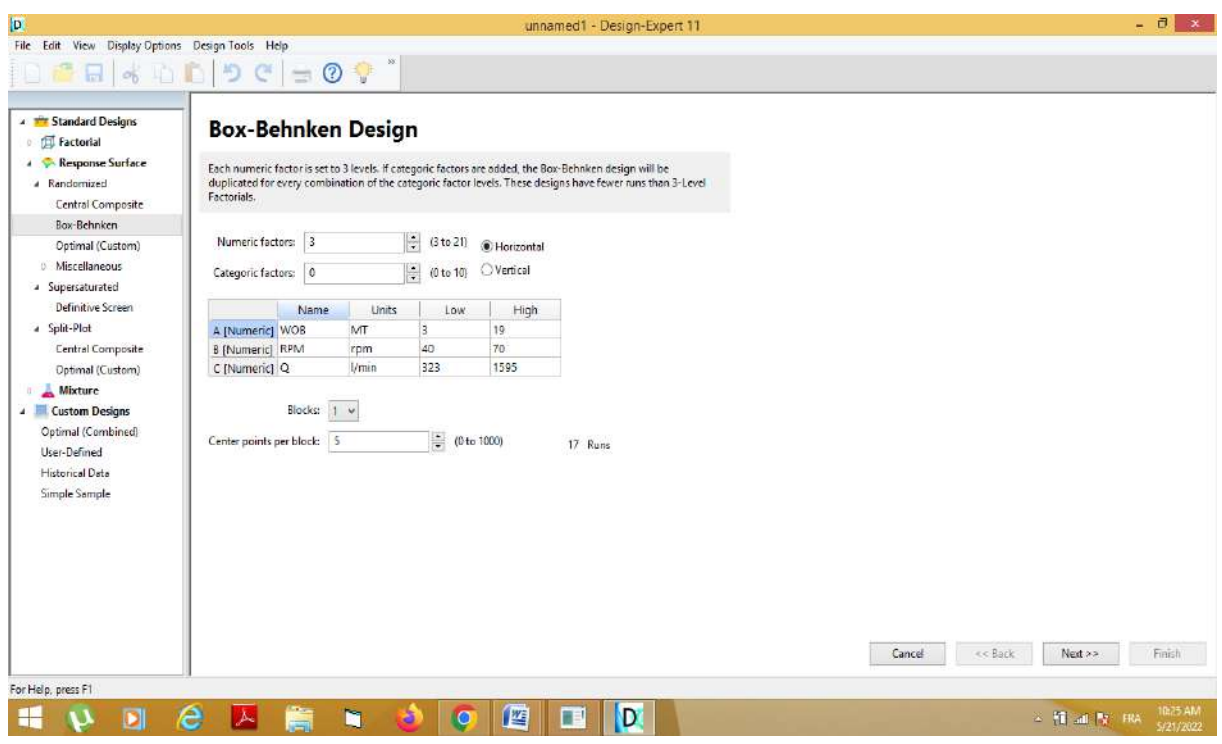

Figure A : Détermination des paramètres et de leurs niveaux.

| 日外山前<br>Navigation Pane<br><b>Design (Actual)</b><br>$\hat{\mathbf{r}}$ | Std                  | Run                          | $\circledcirc$<br>$\equiv$<br>Factor 1<br>A:WOB | Factor 2<br><b>B:RPM</b> | Design Layout Column Info<br>Factor 3<br>C:Q | Response 1<br>ROP |  |  |
|-------------------------------------------------------------------------|----------------------|------------------------------|-------------------------------------------------|--------------------------|----------------------------------------------|-------------------|--|--|
| <b>O</b> Information<br>Notes                                           |                      |                              | MT                                              | rpm                      | Vmin                                         | m/h               |  |  |
| Summary                                                                 | 9                    | $\mathbb{I}$                 | 11                                              | 40                       | 323                                          | 2.23              |  |  |
| oraph Columns                                                           | 5                    | $\overline{2}$               | $\mathbf{3}$                                    | 55                       | 323                                          | 1.6               |  |  |
| L.B. Evaluation                                                         | $\ddot{\phantom{a}}$ | $\overline{\mathbf{3}}$      | 3                                               | 40                       | 959                                          | 1.36              |  |  |
| - Analysis                                                              | $\overline{7}$       | $\overline{4}$               | 3                                               | 55                       | 1595                                         | 1.79              |  |  |
| R1:ROP (Analyzed)                                                       | 14                   | 5                            | 11                                              | 55                       | 959                                          | 2.61              |  |  |
| - Optimization                                                          | 15                   | $\hat{b}$<br>$\overline{7}$  | 11                                              | 55<br>55                 | 959<br>323                                   | 2.61<br>3.26      |  |  |
| Numerical                                                               | 6.<br>12             |                              | 19<br>11                                        | 70                       | 1595                                         | 2.94              |  |  |
| <b>C</b> Graphical<br>Post Analysis                                     | 4                    | $\mathbf{g}$<br>$\mathsf{Q}$ | 19                                              | 70                       | 959                                          | 3.41              |  |  |
| Point Prediction                                                        | $\overline{2}$       | 10                           | 19                                              | 40                       | 959                                          | 3.16              |  |  |
| Confirmation                                                            | 11                   | 11                           | 11                                              | 40                       | 1595                                         | 2.53              |  |  |
| Coefficients Table                                                      | 13                   | 12                           | 11                                              | 55                       | 959                                          | 2.61              |  |  |
| Design Properties                                                       | 17                   | 13                           | 11                                              | 55                       | 959                                          | 2.61              |  |  |
| Run 1                                                                   | 8                    | 14                           | 19                                              | 55                       | 1595                                         | 3.19              |  |  |
| Comment                                                                 | 3.                   | 15                           | $\vert$                                         | 70                       | 959                                          | 1.89              |  |  |
| <b>Row Status</b><br>Normal                                             | 10                   | 16                           | 11                                              | 70                       | 323                                          | 2.91              |  |  |
|                                                                         | 16                   | 17                           | 11                                              | 55                       | 959                                          | 2.75              |  |  |
|                                                                         |                      |                              |                                                 |                          |                                              |                   |  |  |

**Figure B :** Classement des essais réalisés.

| D                                                      |                                                                        |                  |                      |        |                             |                                                                                                    | C:\Users\Orangee\Downloads\Documents\opti\calcul 22.dxpx" - Design-Expert 11                                                  | $ \theta$ $\times$ |
|--------------------------------------------------------|------------------------------------------------------------------------|------------------|----------------------|--------|-----------------------------|----------------------------------------------------------------------------------------------------|----------------------------------------------------------------------------------------------------|--------------------|
| File Edit View Display Options Design Tools Help       |                                                                        |                  |                      |        |                             |                                                                                                    |                                                                                                    |                    |
| 日                                                      | めむりじで                                                                  |                  |                      |        |                             | $\begin{array}{c c c c c c} \hline \textbf{} & \textbf{} & \textbf{} \\ \hline \textbf{} & \textbf{} & \textbf{} \\ \hline \textbf{} & \textbf{} & \textbf{} \\ \hline \textbf{} & \textbf{} & \textbf{} \\ \hline \textbf{} & \textbf{} & \textbf{} \\ \hline \textbf{} & \textbf{} & \textbf{} \\ \hline \textbf{} & \textbf{} & \textbf{} \\ \hline \textbf{} & \textbf{} & \textbf{} \\ \hline \textbf{} & \$ |                                                                                                    |                    |
| <b>Naviostion Pane</b>                                 | $v^{\lambda}$ Transform                                                |                  |                      |        |                             | $\frac{d\mathbf{r}}{dt}$ Fit Summary $\int_{\mathbf{X}}$ Model $\frac{d\mathbf{r}}{dt}$ ANOVA $\int_{\mathbf{X}} \sum_{k}$ Diagnostics                                                                                                    | Model Graphs                                                                                                    |                    |
| Design (Actual)<br><b><i><u>Al</u></i></b> Information |                                                                        |                  |                      |        |                             |                                                                                                    | Analysis of Variance = + Fit Statistics + Model Comparison Statistics   B Coefficients   = Coded Equation   = Actual Equation |                    |
| Notes                                                  |                                                                        |                  |                      |        |                             |                                                                                                    |                                                                                                    |                    |
| Summary                                                | <b>ANOVA for Quadratic model</b>                                       |                  |                      |        |                             |                                                                                                    |                                                                                                    |                    |
| Graph Columns<br>& Evaluation                          |                                                                        |                  |                      |        |                             |                                                                                                    |                                                                                                    |                    |
| Analysis                                               | Response 1: ROP<br>Transform: Square Root                              |                  |                      |        |                             |                                                                                                    |                                                                                                    |                    |
| R1:ROP [Analyzed]                                      | Constant: 0                                                            |                  |                      |        |                             |                                                                                                    |                                                                                                    |                    |
| -+++ Optimization<br>Numerical                         |                                                                        |                  |                      |        |                             |                                                                                                    |                                                                                                    |                    |
| - Graphical                                            | Source                                                                 | Sum of           | df                   | Mean   | p-value<br>F-value          |                                                                                                    |                                                                                                    |                    |
| Post Analysis                                          |                                                                        | Squares          |                      | Square |                             |                                                                                                    |                                                                                                    |                    |
| <b>D</b> Point Prediction                              | Model<br>A-WOR                                                         | 0.6232<br>0.5367 | 9 0.0692             | 0,5367 | 144.26<br>1118.03<br>0.0001 | $< 0.0001$ significant                                                                                                    |                                                                                                    |                    |
| Confirmation<br>Coefficients Table                     | <b>B-RPM</b>                                                           | 0.0471           | -11                  | 0.0471 | 98.22<br>< 0.0001           |                                                                                                    |                                                                                                    |                    |
|                                                        | $C-O$                                                                  | 0.0032           |                      | 0.0032 | 0.0368<br>6.63              |                                                                                                    |                                                                                                    |                    |
|                                                        | AB                                                                     | 0.0049           |                      | 0.0049 | 0.0154<br>10.15             |                                                                                                    |                                                                                                    |                    |
|                                                        | AC                                                                     | 0.0021           | T.                   | 0.0021 | 4.45<br>0.0727              |                                                                                                    |                                                                                                    |                    |
|                                                        | BC                                                                     | 0.0020           |                      | 0.0020 | 0.0831<br>4.08              |                                                                                                    |                                                                                                    |                    |
|                                                        | $\mathbb{A}^2$                                                         | 0.0270           |                      | 0.0270 | 56.35<br>0.0001             |                                                                                                    |                                                                                                    |                    |
|                                                        | B <sup>2</sup>                                                         | 0.0000           |                      | 0.0000 | 0.0615<br>0.8113            |                                                                                                    |                                                                                                    |                    |
|                                                        | $C^2$                                                                  | 0.0001           | 1 0,0001             |        | 0.6761<br>0.1899            |                                                                                                    |                                                                                                    |                    |
|                                                        | Residual                                                               | 0.0034           | 7 0.0005             |        |                             | 0.2987 not significant                                                                                                    |                                                                                                    |                    |
|                                                        | Lack of Fit<br>Pure Error                                              | 0.0019<br>0.0015 | 3 0.0006<br>4.0.0004 |        | 1,73                        |                                                                                                    |                                                                                                    |                    |
|                                                        | Cor Total                                                              | $0.6266$ 16      |                      |        |                             |                                                                                                    |                                                                                                    |                    |
|                                                        |                                                                        |                  |                      |        |                             |                                                                                                    |                                                                                                    |                    |
|                                                        | Factor coding is Coded.<br>Sum of squares is Type III - Partial        |                  |                      |        |                             |                                                                                                    |                                                                                                    |                    |
|                                                        | The Model F-value of 144.26 implies the model is significant. There is |                  |                      |        |                             |                                                                                                    |                                                                                                    | ×                  |
| 10 terms selected                                      |                                                                        |                  |                      |        |                             |                                                                                                    |                                                                                                    |                    |
| D                                                      | e<br>∣⋏                                                                | S                | n                    |        | <b>IO</b>                   | 譍<br>FE                                                                                                    | $\sim$ 10 and Ps = FRA = 10.28 AM<br>D                                                                                        |                    |

**Figure C :** Modélisation et analyse statistique

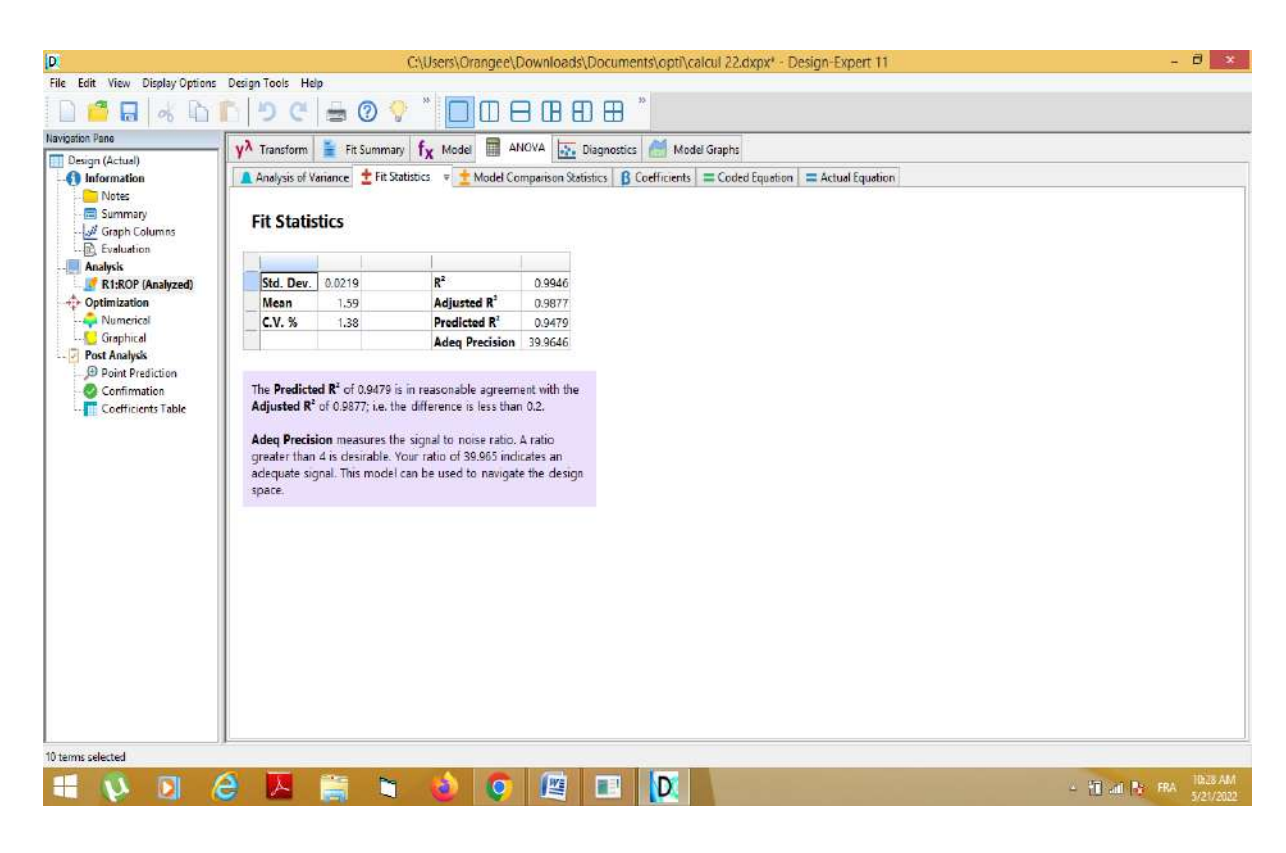

**Figure D :** Modélisation et analyse statistique

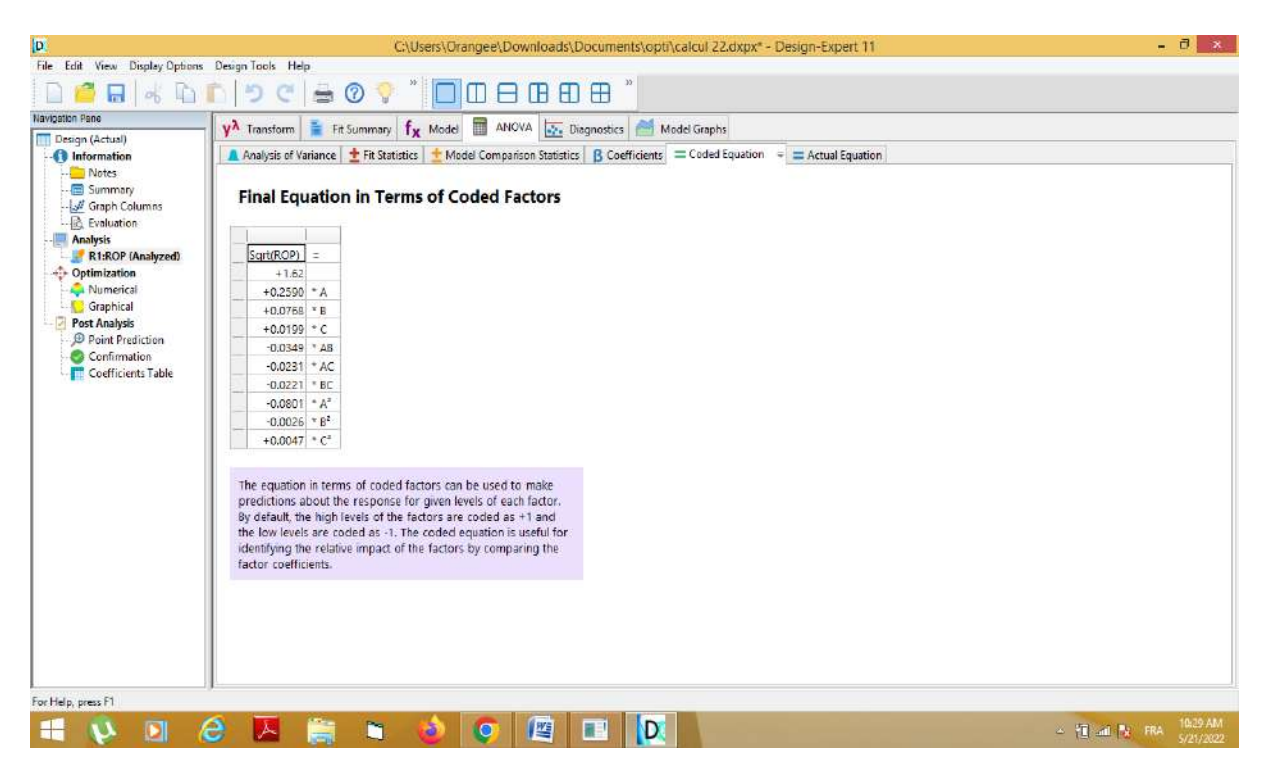

**Figure E :** Équation finale en termes des facteurs codés

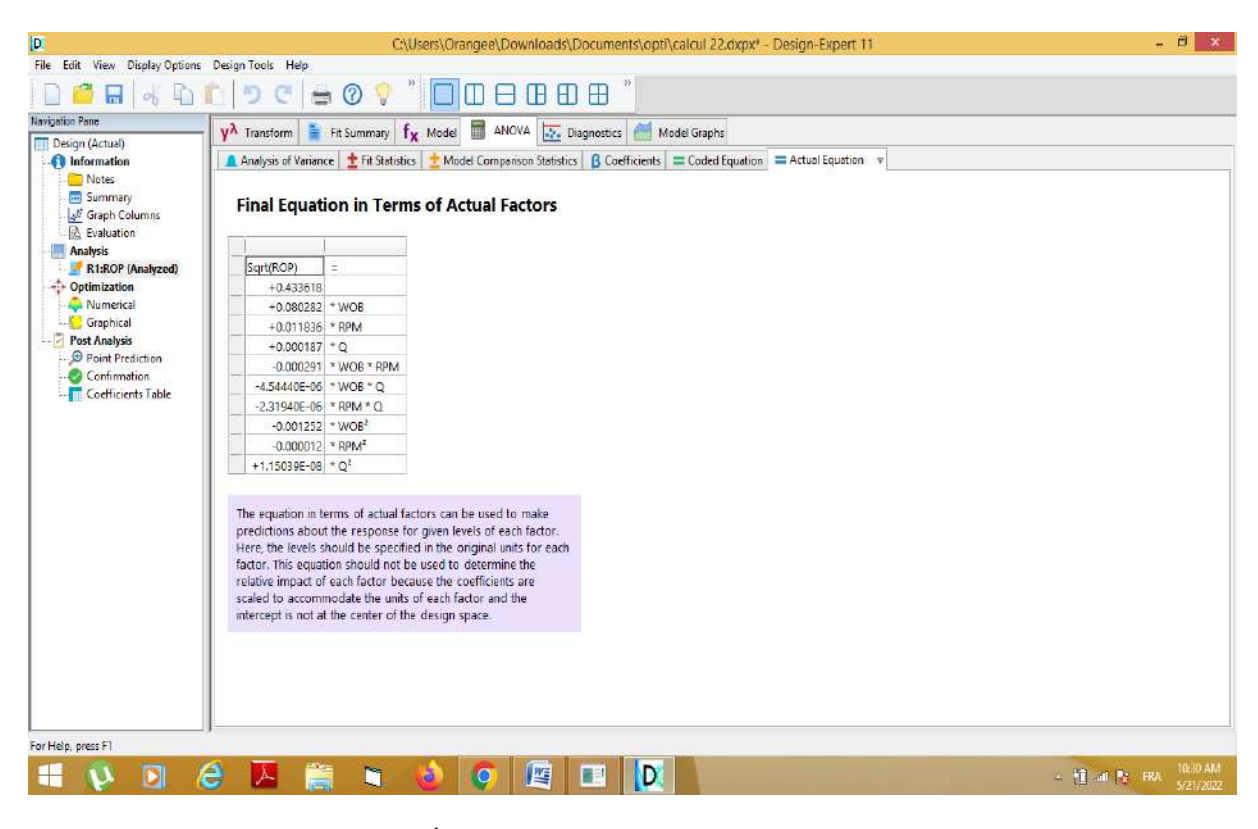

**Figure F :** Équation finale en termes des facteurs réels

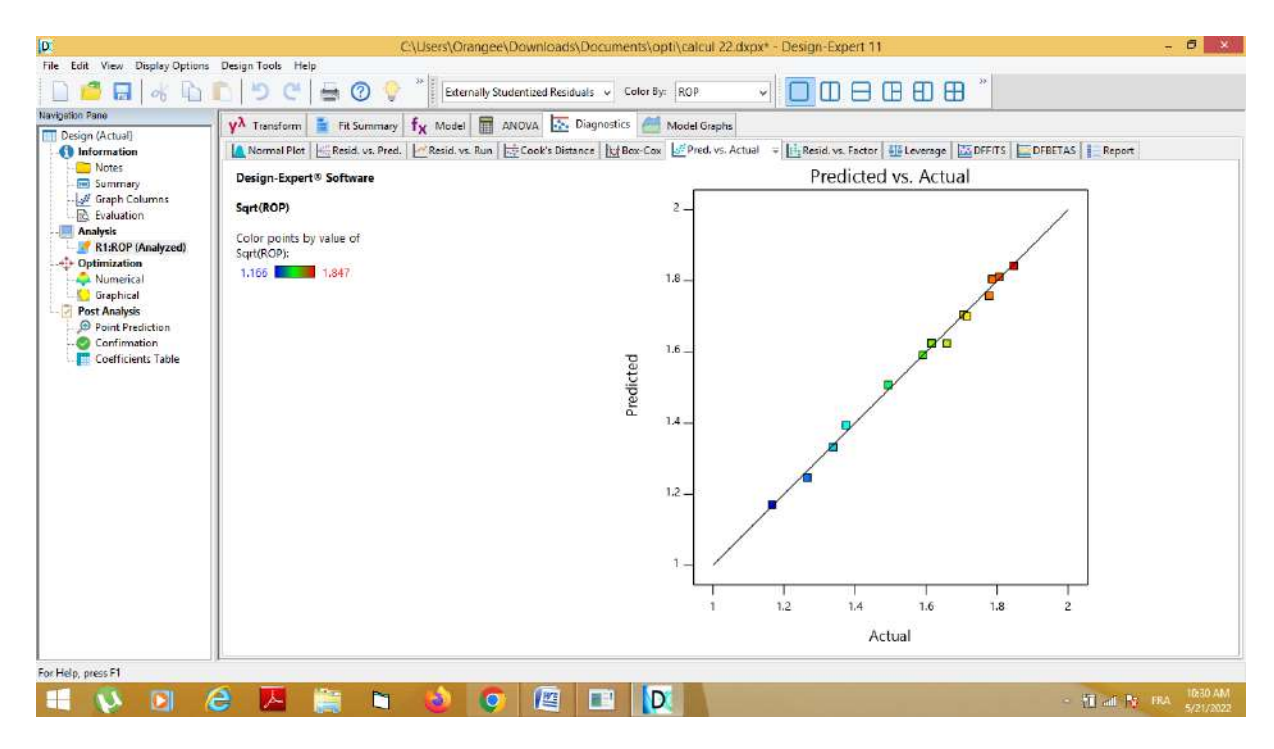

**Figure G :** Représentation de réponse prévue en fonction de réponse expérimentale.

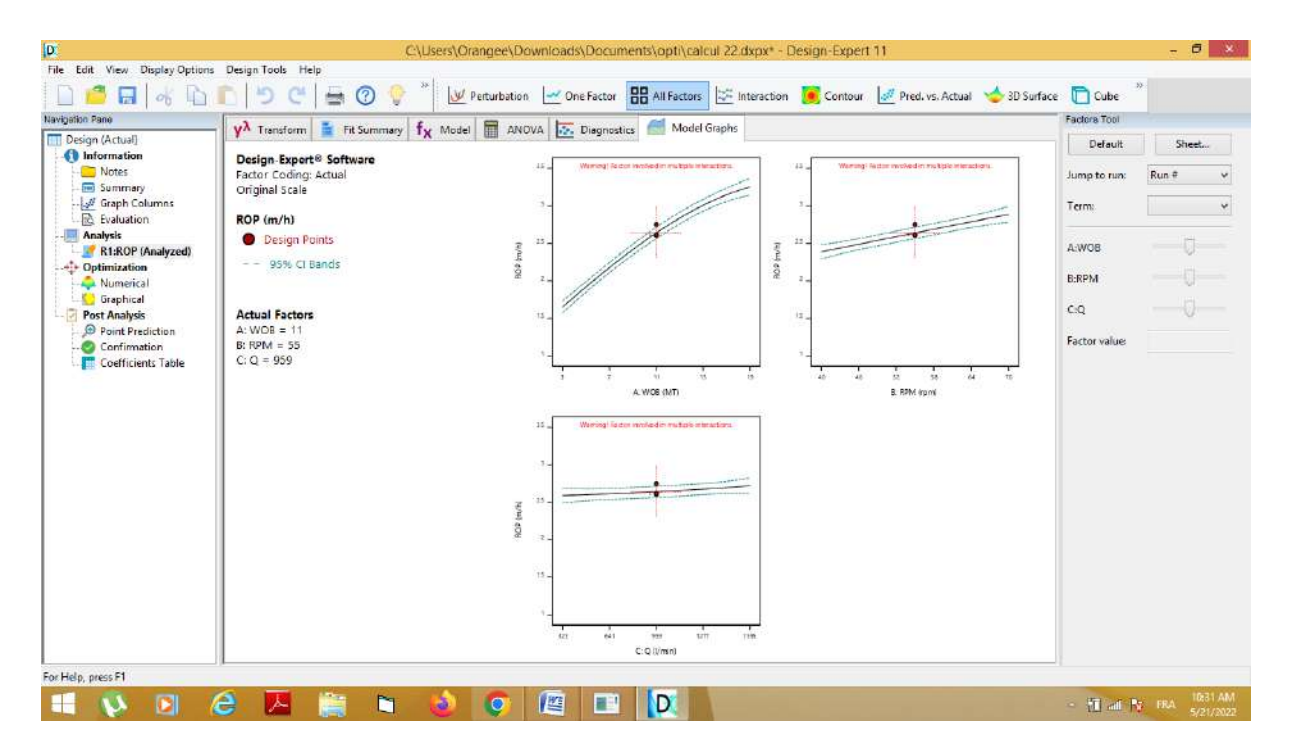

**Figure H :** Influence des paramètres étudiés sur le ROP
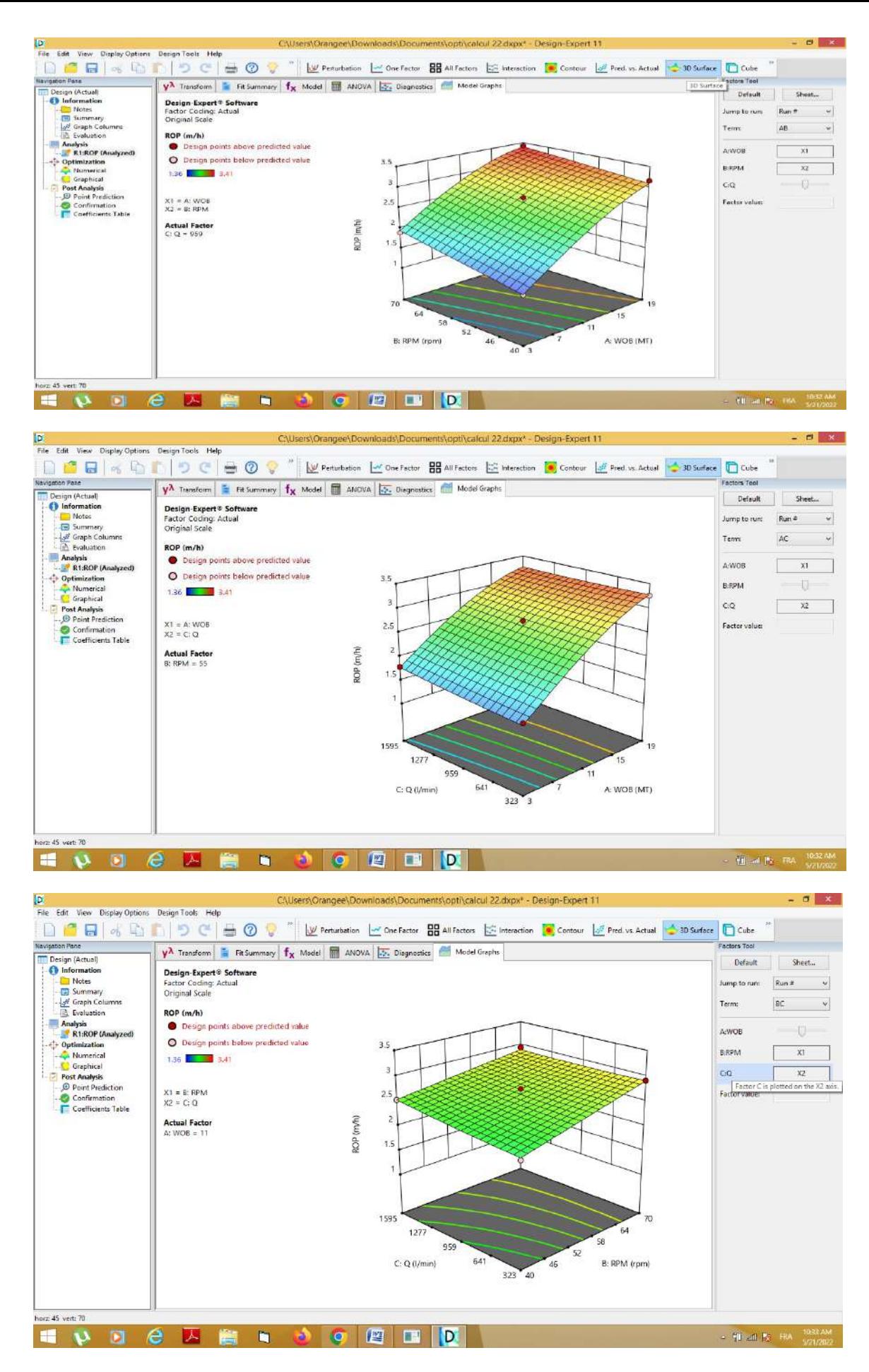

**Figure I :** Représentation des surfaces de réponse de l'influence des paramètres étudiés

Sur le taux de pénétration.

| $\blacksquare$ $\lozenge$ $\blacksquare$<br>Navigation Pane                   | Ю<br>e                                       | $\Rightarrow$   | $\circledcirc$   |                                   |       |                  | <b>OO</b> B B D <sup>"</sup> E Report 24 Ramps E Bar Graph | Pop-Out View | Factors Tool                       |                                                     |
|-------------------------------------------------------------------------------|----------------------------------------------|-----------------|------------------|-----------------------------------|-------|------------------|------------------------------------------------------------|--------------|------------------------------------|-----------------------------------------------------|
| Design (Actual)                                                               | Solutions Craphs<br>÷<br>Criteria            |                 |                  |                                   |       |                  |                                                            |              |                                    |                                                     |
| <b>C</b> Information                                                          | Constraints Solutions                        |                 |                  | $=$ $\frac{9}{9}$ Starting Points |       |                  |                                                            |              | Default                            | Sheet.                                              |
| Notes<br><b>Summary</b><br>M Graph Columns<br><b>B</b> Evaluation<br>Analysis | ×<br><b>Solutions</b><br>100 Solutions found |                 |                  |                                   |       |                  |                                                            |              | Solution:<br>Jump to run:<br>A:WOB | $\times$ of 100<br>$\mathbf{I}$<br>Run #<br>$-\Box$ |
| R1:ROP (Analyzed)<br>- <sup>4</sup> Optimization                              | Number WOB                                   |                 | <b>RPM</b>       | Q                                 |       | ROP Desirability |                                                            |              | <b>B:RPM</b>                       |                                                     |
| Numerical                                                                     |                                              |                 | 7.603 55.843     | 1591.369 2.365                    |       |                  | 1.000 Selected                                             |              |                                    |                                                     |
| Graphical                                                                     |                                              | 19.000          | 40.000           | 959.000 3.092                     |       | 1,000            |                                                            |              | C.Q                                |                                                     |
| Post Analysis                                                                 | ы                                            | 11.000          | 70,000           | 1595,000 2,892                    |       | 1,000            |                                                            |              |                                    |                                                     |
| Point Prediction<br>Confirmation                                              | 4                                            | 11,000          | 40,000           | 323,000 2.272                     |       | 1,000            |                                                            |              | Factor value:                      |                                                     |
| Coefficients Table                                                            | s                                            | 11,000          | 55,000           | 959,000 2,638                     |       | 1,000            |                                                            |              |                                    |                                                     |
|                                                                               | £.                                           | 11,000          | 70,000           | 323,000 2,907                     |       | 1,000            |                                                            |              |                                    |                                                     |
|                                                                               | ℸ                                            | 19.000          | 70.000           | 959,000 3.394                     |       | 1,000            |                                                            |              |                                    |                                                     |
|                                                                               |                                              | 3.000           | 40.000           | 959.000 1.370                     |       | 1,000            |                                                            |              |                                    |                                                     |
|                                                                               | 9                                            | 3,000           | 70,000           | 959,000 1.943                     |       | 1,000            |                                                            |              |                                    |                                                     |
|                                                                               | 10 <sub>1</sub>                              |                 | 3.000 55.000     | 323.000 1.554                     |       | 1,000            |                                                            |              |                                    |                                                     |
|                                                                               | 11                                           | 11,000          | 40.000           | 1595.000 2.533                    |       | 1,000            |                                                            |              |                                    |                                                     |
|                                                                               | 12                                           | 19.000          | 55,000           | 1595.000 3.256                    |       | 1,000            |                                                            |              |                                    |                                                     |
|                                                                               | 13                                           | 3.000           | 55,000           | 1595.000 1.776<br>905,443 2.113   |       | 1,000<br>1,000   |                                                            |              |                                    |                                                     |
|                                                                               | 14                                           | 8,370<br>14,840 | 42,924<br>67.091 | 7083, 101 3.151                   |       | 1,000            |                                                            |              |                                    |                                                     |
|                                                                               | 15<br>16                                     |                 | 6,468 57,606     | 7747.738 2.183                    |       | 1,000            |                                                            |              |                                    |                                                     |
|                                                                               | 17                                           | 14,670          | 64,682           | 375,683 3.142                     |       | 1,000            |                                                            |              |                                    |                                                     |
|                                                                               | 18                                           |                 | 10.033 45.737    | 1482.642 2.477                    |       | 1,000            |                                                            |              |                                    |                                                     |
|                                                                               | 19                                           | 3.681           | 66,644           | 1359.275 2.016                    |       | 1,000            |                                                            |              |                                    |                                                     |
|                                                                               | 20                                           | 10.323          | 50.028           | 1058.758 2.495                    |       | 1,000            |                                                            |              |                                    |                                                     |
|                                                                               | 21                                           | 7,460           | 60.766           | 679.409                           | 2.311 | 1,000            |                                                            |              |                                    |                                                     |
|                                                                               |                                              | CONFO GEORT FF  |                  | 034 161 3 720                     |       | $i$ one.         |                                                            | $\sim$       |                                    |                                                     |

**Figure J :** Solutions

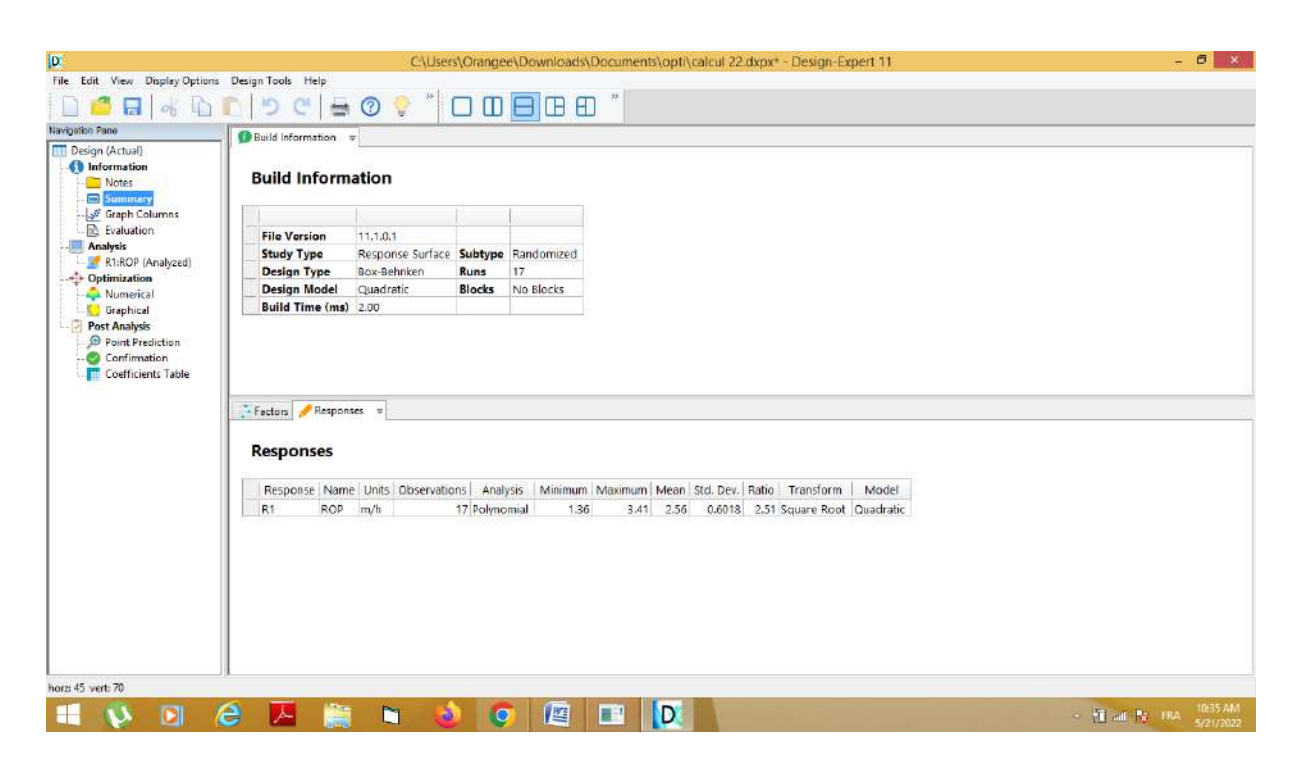

Figure K : Valeurs optimales des paramètres.